# NextSeq™ 550Dx-instrument

# illumına

### Bijsluiter

VOOR GEBRUIK BIJ IN VITRO-DIAGNOSTIEK. UITSLUITEND BEDOELD VOOR DE EXPORT.

### **Catalogusnr. 20005715**

# Beoogd gebruik

De NextSeq 550Dx-instrument is bestemd voor sequencing van DNA-bibliotheken bij gebruik met in-vitro diagnostische assays. Het NextSeq 550Dx-instrument moet worden gebruikt met specifieke geregistreerde, gecertificeerde of goedgekeurde reagentia en analytische software voor in-vitrodiagnostiek.

# Principes van de procedure

De Illumina NextSeq 550Dx-instrument is bedoeld voor het sequencen van DNA-bibliotheken met assays voor in-vitrodiagnostiek en voor gebruik door gekwalificeerd en opgeleid klinisch laboratoriumpersoneel met kennis van en ervaring met in-vitrodiagnostische procedures die in een klinisch laboratorium worden uitgevoerd. De NextSeq 550Dx maakt voor de invoer gebruik van bibliotheken die zijn gegenereerd uit DNA waarbij monsterindexen en opnamesequenties aan geamplificeerde doelen worden toegevoegd. Monsterbibliotheken worden vastgelegd op een stroomcel en gesequencet op het instrument met behulp van SBS-chemie (sequencing door synthese). SBS-chemie maakt gebruik van een omkeerbare-terminatormethode om fluorescent gelabelde enkelvoudige nucleotidebasen te detecteren wanneer ze worden opgenomen in groeiende DNA-strengen. De Real-Time Analysis (RTA) software voert beeldanalyse en basebepaling uit en kent een kwaliteitsscore toe aan elke base voor elke sequencingcyclus. Wanneer de primaire analyse is voltooid, verwerkt de secundaire analyse op het instrument basebepalingen. De NextSeq 550Dx gebruikt verschillende modules voor secundaire analyse, afhankelijk van de werkstroom. Voor de Germline Variant- of Somatic Variant-modules omvat de verwerking demultiplexing, genereren van FASTQ-bestanden, uitlijning, variantbepaling en genereren van VCF- en gVCF-bestanden (Variant Call Format). De VCF- en gVCFbestanden bevatten informatie over varianten die op specifieke posities in een referentiegenoom worden aangetroffen.

## **Dual boot-configuratie**

De NextSeq 550Dx is voorzien van een dual boot-configuratie, waardoor het zowel in de diagnostische modus (Dx) als de onderzoeksmodus (RUO) kan worden gebruikt. Sequencingassays voor in-vitrodiagnostiek, met inbegrip van de Germline- en Somatic Variant-modules, worden in de diagnostische modus uitgevoerd. Alleen IVD-sequencingreagentia kunnen in de diagnostische modus worden gebruikt. De prestatiekenmerken en beperkingen van de procedure voor het NextSeq 550Dx-instrument zijn vastgesteld met behulp van de Germline- en Somatic Variant-modules in de diagnostische modus.

## Beperkingen van de procedure

- 1. Bestemd voor in-vitrodiagnostiek.
- 2. De Germline- en Somatic Variant-modules, indien gebruikt met de NextSeq 550Dx High Output Reagent Kit v2 (300 cycli) of de NextSeq 550Dx High Output Reagent Kit v2.5 (300 cycli), kunnen het volgende leveren:
	- Sequencinguitvoer ≥ 90 gigabasen (Gb)
	- Bepalingslengte (in gekoppeld-einderun) 2 x 150 baseparen (bp)
	- Basen gelijk aan of groter dan Q30  $\geq$  75% bij een bepalingslengte van 2 x 150 bp Minimaal 75% van de basen heeft een kwaliteitsscore op de Phred-schaal van ≥ 30, wat duidt op een nauwkeurigheid van de basebepaling van meer dan 99,9%
- 3. Bepalingen die indels bevatten (inserties, deleties of combinaties daarvan) waarbij de lengte > 25 bp is, worden niet uitgelijnd door de assaysoftware. Als gevolg hiervan zijn indels met een lengte van > 25 bp niet detecteerbaar voor de assaysoftware.
- 4. Het is mogelijk dat de testsoftware de amplicon-bepalingen niet uitlijnt met de inhoud van extreme varianten, waardoor de regio wordt gerapporteerd als wild-type. Dergelijke extreme inhoud omvat:
	- Bepalingen met meer dan drie indels;
	- Bepalingen met een lengte van minimaal 30 bp met een SNV-inhoud (enkelvoudige nucleotide-variant) van > 4% van de totale amplicon-doellengte (exclusief regio's van probes);
	- Bepalingen met een lengte van < 30 bp met een SNV-inhoud van > 10% van de totale amplicon-lengte (inclusief regio's van probes)
- 5. Grote varianten, inclusief multinucleotidevarianten (MNV's) en grote indels, worden in het VCFuitvoerbestand mogelijk gerapporteerd als afzonderlijke kleine varianten.
- 6. Deletievarianten kunnen worden gefilterd of gemist als deze twee amplicontegels overlappen waar de deletielengte groter is dan of gelijk is aan de overlap tussen de amplicontegels.
- 7. Het systeem kan indels niet detecteren als deze direct aangrenzend aan een primer voorkomen en er geen overlappende amplicon is. Voor regio's met overlappende amplicons, kan de test deleties niet detecteren als de overlappingsregio kleiner is dan de afmeting van de deletie die moet worden gedetecteerd. Bijvoorbeeld: als de overlappingsregio tussen twee aangrenzende amplicons twee basen betreft, kan de test geen deleties detecteren inclusief beide basen. Een deletie van een enkele base op een van deze basen kan worden gedetecteerd.
- 8. Zoals bij elke op hybridisatie gebaseerde werkstroom voor bibliotheekpreparatie, kunnen onderliggende polymorfismen, mutaties, inserties of deleties in oligonucleotide-bindende regio's invloed hebben op de allelen die worden onderzocht en op de sequentiebepalingen. Bijvoorbeeld:
	- Een variant in fase met een variant in de primerregio wordt mogelijk niet geamplificeerd, wat resulteert in een vals-negatief resultaat.
	- Varianten in de primerregio kunnen de amplificatie van het referentie-allel voorkomen, wat resulteert in een onjuiste homozygote variantenbepaling.

- Indel-varianten in de primerregio kunnen een vals-positieve bepaling veroorzaken aan het einde van de bepaling naast de primer.
- 9. Indels kunnen worden gefilterd vanwege vertekening van strengen als ze zich aan het einde van een bepaling voordoen en tijdens het uitlijnen zijn afgekapt.
- 10. Kleine MNV's zijn niet gevalideerd en worden alleen gerapporteerd in de module voor somatische varianten.
- 11. Deleties worden gerapporteerd in de VCF op de coördinaat van de voorgaande base per VCF-indeling. Beoordeel daarom of er aangrenzende varianten zijn voordat u meldt dat een individuele basebepaling een homozygote referentie is.
- 12. Germline-specifieke beperkingen:
	- De NextSeq 550Dx-instrument, die gebruikmaakt van de Local Run Manager Germline Variant-module for NextSeq 550Dx, is ontworpen om kwalitatieve resultaten te leveren voor kiembaanvariantbepalingen (bijv. homozygoot, heterozygoot, wild-type).
	- Bij gebruik met de Germline Variant-module is de minimale dekking per amplicon die nodig is voor nauwkeurige variantbepalingen 150x. Dit betekent dat er 150 ondersteunende DNA-fragmenten vereist zijn, wat overeenkomt met 300 overlappende paired-end-bepalingen. Het aantal monsters en het totale aantal beoogde basen kunnen de dekking beïnvloeden. GC-inhoud en andere genomische inhoud kunnen de dekking beïnvloeden.
	- Variatie in het aantal kopieën kan van invloed zijn op het feit of een variant wordt geïdentificeerd als homozygoot of heterozygoot.
	- Varianten in een bepaalde repetitieve context worden uitgefilterd in de VCF-bestanden. Het RMxNherhalingsfilter wordt gebruikt om varianten te filteren als het geheel of een deel van de variantsequentie herhaaldelijk aanwezig is in de referentiegenoom naast de positie van de variant. Voor een bepaling van kiembaanvarianten zijn ten minste negen herhalingen in de referentie vereist om een variant te filteren. Alleen herhalingen met een lengte tot 5 bp worden in aanmerking genomen (R5x9).
	- Een indel en een SNV op dezelfde locus kunnen ertoe leiden dat slechts één variant wordt gerapporteerd.
- 13. Somatic-specifieke beperkingen:
	- De NextSeq 550Dx-instrument is bij gebruik van de Somatic Variant-module in Local Run Manager voor NextSeq 550Dx ontworpen om kwalitatieve resultaten te leveren voor somatische variantbepalingen (zoals de aanwezigheid van een somatische variant met een variantfrequentie groter dan of gelijk aan 0,026 met detectielimiet 0,05).
	- Bij gebruik met de Somatic Variant-module is de minimale dekking per amplicon die nodig is voor nauwkeurige variantbepalingen 450x per oligonucleotidenpool. Dit betekent dat er 450 ondersteunende DNA-fragmenten vereist zijn per oligonucleotidenpool, wat overeenkomt met 900 overlappende pairedend-bepalingen. Het aantal monsters en het totale aantal beoogde basen kunnen de dekking beïnvloeden. GC-inhoud en andere genomische inhoud kunnen de dekking beïnvloeden.

- Voor een bepaling van somatische varianten zijn ten minste zes herhalingen in de referentie vereist om de variant te filteren, en alleen herhalingen met een lengte tot 3 bp worden in aanmerking genomen (R3x6).
- De Somatic Variant-module kan geen onderscheid maken tussen kiembaan- en somatische varianten. De module is ontworpen om varianten op een reeks variantfrequenties te detecteren, maar variantfrequentie kan niet worden gebruikt om somatische varianten van kiembaanvarianten te onderscheiden.
- Normaal weefsel in het monster kan de detectie van varianten beïnvloeden. De gerapporteerde detectielimiet is gebaseerd op een variantfrequentie ten opzichte van het totale DNA dat is geëxtraheerd uit zowel tumorweefsel als normaal weefsel.

# Productonderdelen

De Illumina NextSeq 550Dx bestaat uit het volgende:

- 1. NextSeq 550Dx-instrument (Catalogusnr. 20005715)
- 2. De softwarecomponenten voor de NextSeq 550Dx-instrument, waaronder het volgende:

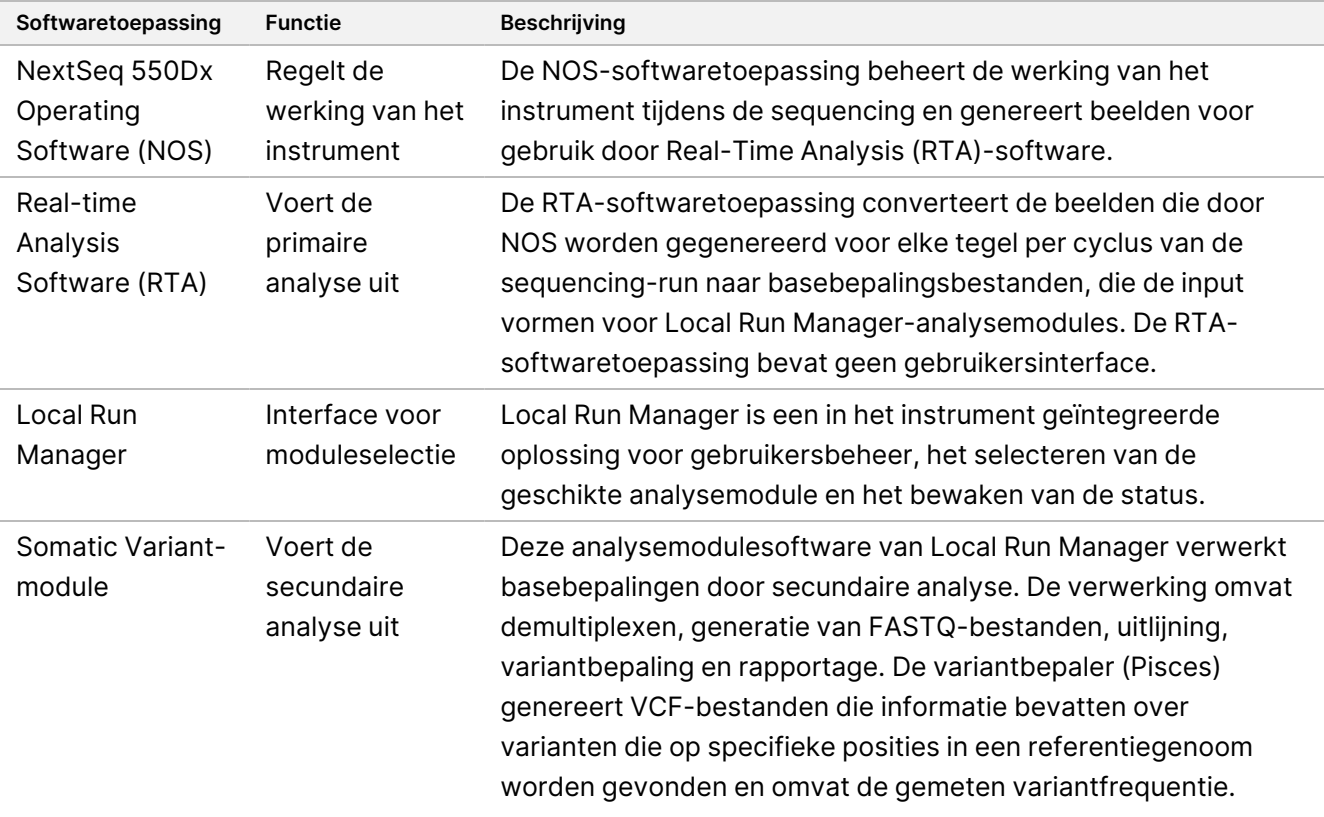

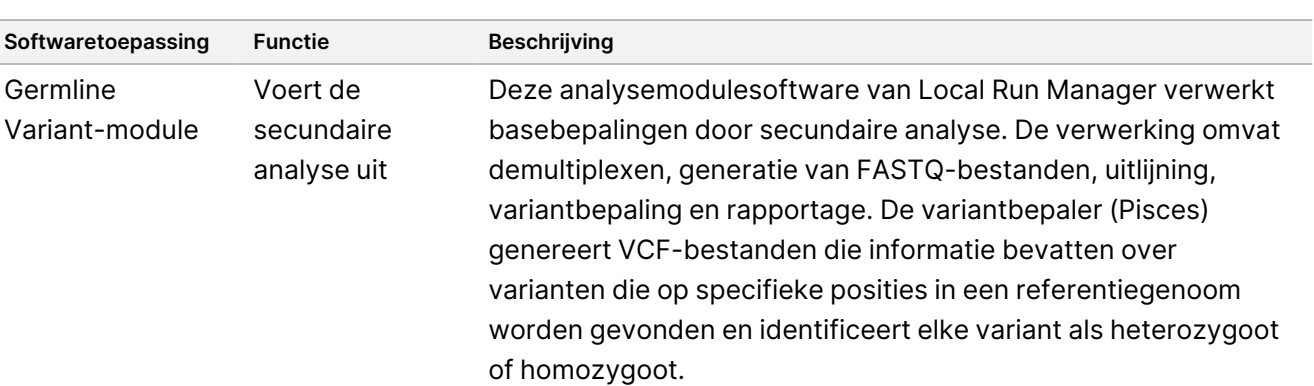

3. **Optioneel** Illumina DRAGEN-server voor NextSeq 550Dx (catalogusnr. 20086130), inclusief de volgende softwarecomponent:

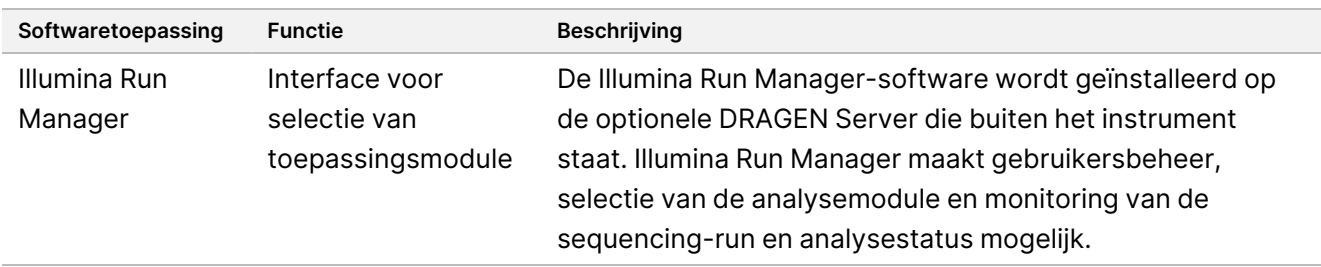

De optionele Illumina DRAGEN Server for NextSeq 550Dx is alleen beschikbaar in bepaalde landen. Neem contact op met een vertegenwoordiger van Illumina voor regionale beschikbaarheid.

# Bedieningsomstandigheden

Zie voor meer informatie over de bedieningsomstandigheden het gedeelte Milieuoverwegingen in de handleiding voor de voorbereiding van de locatie van het NextSeq 550Dx-instrument (documentnr. 1000000009869).

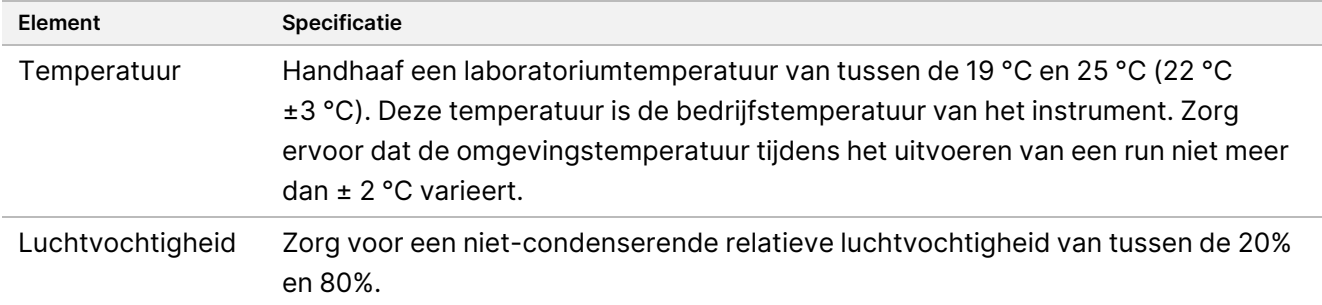

illumina

# Apparatuur en materialen

### **Benodigde apparatuur en materialen, apart verkrijgbaar**

NextSeq 550Dx High Output Reagent Kit v2.5 (75 cycli), catalogusnr. 20028870 NextSeq 550Dx High Output Reagent Kit v2.5 (300 cycli), catalogusnr. 20028871

## **Benodigde, maar niet meegeleverde apparatuur en materialen**

#### **Door de gebruiker geleverde verbruiksartikelen voor sequencing-runs**

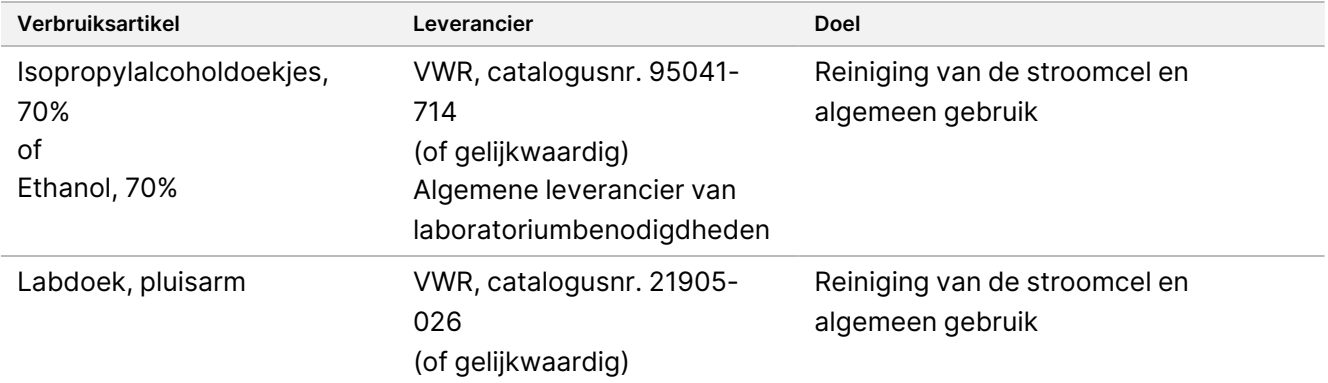

### **Door de gebruiker geleverde verbruiksartikelen voor het onderhoud van instrumenten**

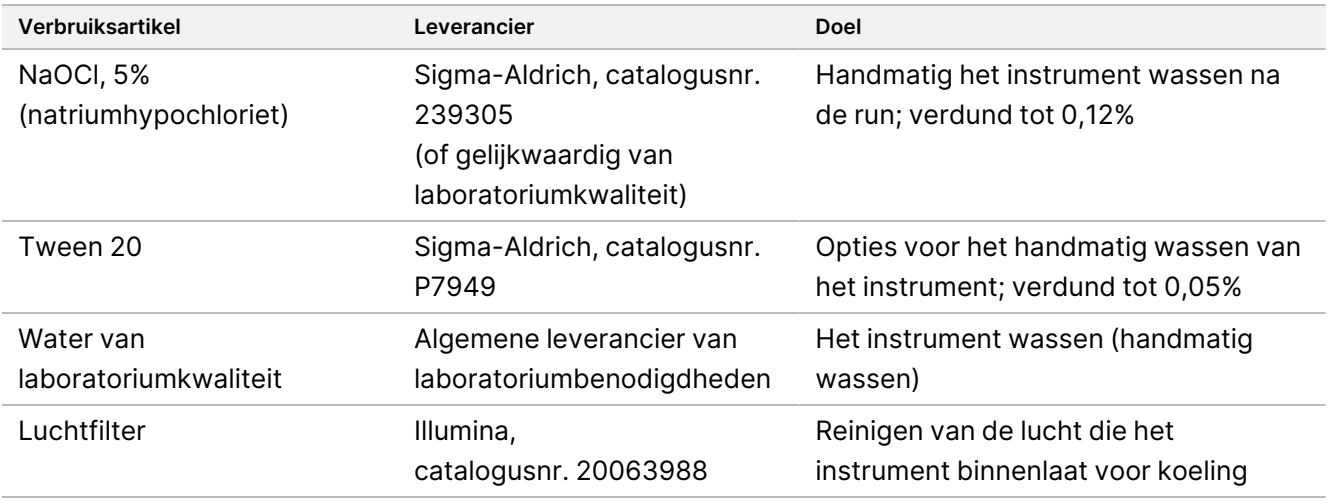

#### **Richtlijnen voor water van laboratoriumkwaliteit**

Gebruik altijd water van laboratoriumkwaliteit of gedestilleerd water om de instrumentprocedures uit te voeren. Gebruik nooit kraanwater. Gebruik alleen water van de volgende kwaliteit of vergelijkbaar:

- Gedestilleerd water
- Illumina PW1
- 18 megohm (MΩ)-water
- Milli-Q-water
- Super-Q-water
- Water van moleculair biologische kwaliteit

## Waarschuwingen en voorzorgsmaatregelen

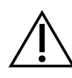

#### LET OP

Op grond van federale Amerikaanse wetgeving mag dit apparaat alleen worden verkocht door of in opdracht van een arts of een andere beroepsbeoefenaar die daartoe bevoegd is volgens de wetgeving van de staat waarin deze persoon werkzaam is, met het oogmerk om het apparaat te gebruiken of te doen gebruiken.

- 1. **Sommige componenten van reagentia geleverd door Illumina voor gebruik met het NextSeq 550Dxinstrument bevatten potentieel gevaarlijke chemicaliën. Inademen, inslikken en contact met de huid en de ogen kan persoonlijk letsel tot gevolg hebben. Draag beschermende hulpmiddelen, zoals oogbescherming, handschoenen en een laboratoriumjas, die passen bij het blootstellingsrisico. Behandel gebruikte reagentia als chemisch afval en voer deze af in overeenstemming met de geldende regionale, nationale en lokale wet- en regelgeving.** Raadpleeg voor informatie met betrekking tot milieu, gezondheid en veiligheid de veiligheidsinformatiebladen (VIB) op [support.illumina.com/sds.html](http://support.illumina.com/sds.html).
- 2. Meld ernstige incidenten in verband met dit product onmiddellijk aan Illumina en de bevoegde autoriteiten van de lidstaten waar de gebruiker en de patiënt gevestigd zijn.
- 3. Behandel alle bloedmonsters alsof is vastgesteld dat ze besmettelijk zijn voor het humaan immunodeficiëntievirus (hiv), het humaan hepatitis B-virus (hbv) en andere door bloed overgedragen ziekteverwekkers (universele voorzorgsmaatregelen).
- 4. Wanneer de omschreven procedures niet worden gevolgd, kunnen de resultaten onjuist zijn of kan de monsterkwaliteit significant slechter zijn.
- 5. Volg de standaard voorzorgsmaatregelen die in het laboratorium gelden. Pipetteer niet met de mond. Niet eten, drinken of roken in de aangegeven werkgebieden. Draag wegwerphandschoenen en laboratoriumjassen bij het hanteren van monsters en reagentia. Was uw handen grondig na het hanteren van monsters en kitreagentia.

- 6. Goede laboratoriumpraktijken en goede laboratoriumhygiëne zijn vereist om te voorkomen dat reagentia, instrumenten en genomische DNA-monsters worden verontreinigd door PCR-producten. PCRverontreiniging kan onnauwkeurige en onbetrouwbare resultaten veroorzaken.
- 7. Zorg ervoor dat de pre-amplificatie- en post-amplificatiegebieden zijn voorzien van speciale apparatuur en verbruiksgoederen (bijv. pipetten, pipetpunten, verwarmingselementen, vortexers en centrifuges) om verontreiniging te voorkomen.
- 8. Het paren van indexmonsters moet exact overeenkomen met de lay-out van de afgedrukte plaat. Local Run Manager vult bij invoer in de module automatisch de indexprimers in die aan de monsternamen zijn gekoppeld. De gebruiker wordt geadviseerd om voordat u de sequencingrun start te controleren of de indexprimers aan monsters zijn gekoppeld. Verkeerde combinaties tussen het monster en de lay-out van de plaat veroorzaakt een minder positieve monsteridentificatie en onjuiste resultaatrapportage.
- 9. De installatie van door de gebruiker geleverde antivirussoftware wordt sterk aanbevolen om de computer tegen virussen te beschermen. Raadpleeg de gebruikershandleiding voor installatie-instructies.
- 10. Gebruik de NextSeq 550Dx niet als een van de panelen is verwijderd. Door het instrument te gebruiken als er panelen zijn verwijderd, ontstaat er een risico op blootstelling aan netspanning.
- 11. Raak het plaatje van de stroomcel in het stroomcelcompartiment niet aan. De verwarming in dit compartiment werkt tussen 22 °C en 95 °C en kan brandwonden veroorzaken.
- 12. Het instrument weegt ongeveer 84 kg (185 lbs.) en kan zwaar letsel veroorzaken als het valt of verkeerd wordt gebruikt.

# Gebruiksaanwijzing

De volgende instructies voor het gebruik van de NextSeq 550Dx-instrument vereisen reagentia die worden geleverd in de NextSeq 550Dx High Output Reagent Kit v2.5 (300 cycli) of NextSeq 550Dx High Output Reagent Kit v2.5 (75 cycli).

### **Run aanmaken**

Maak een sequencing-run aan met behulp van Local Run Manager of Illumina Run Manager. Instructies voor het gebruik van Local Run Manager vindt u hieronder en in de Referentiegids van het NextSeq 550Dx-instrument (documentnr. 1000000009513). Voor instructies over het aanmaken van een run met Illumina Run Manager, zie de Softwarehandleiding Illumina Run Manager voor NextSeq 550Dx (documentnr. 200025239).

Voor instructies over het selecteren tussen Local Run Manager of Illumina Run Manager, raadpleeg de Softwarehandleiding Illumina Run Manager voor NextSeq 550Dx (documentnr. 200025239). Raadpleeg de module of toepassingshandleiding van de specifieke assay voor gedetailleerde instructies over specifieke toepassingen.

De volgende instructies hebben betrekking op het gebruik van de Local Run Manager Germline- en Somatic Variant-modules.

#### **Parameters instellen**

- 1. Log in bij Local Run Manager.
- 2. Selecteer **Create Run** (Run aanmaken) en selecteer **Somatic Variant** (Somatische variant) of **Germline Variant** (Kiembaanvariant).
- 3. Voer een runnaam in die de run van de sequencing tot en met de analyse identificeert. Gebruik alfanumerieke tekens, spaties, onderstrepingstekens of streepjes.
- 4. [Optioneel] Voer een runbeschrijving in om de run te kunnen identificeren. Gebruik alfanumerieke tekens, spaties, onderstrepingstekens of streepjes.
- 5. Selecteer het aantal monsters en de indexset in de vervolgkeuzelijst. Overweeg de volgende informatie wanneer u een keuze maakt.
- De vervolgkeuzelijst bevat hoeveelheden van monsters met een indexset. Bijvoorbeeld: 24-Set 1 geeft aan dat er 24 monsters moeten worden getest, met indexen uit Indexset 1.
- De nummers van de indexsets verwijzen naar verschillende sets met i5- en i7-indexparen. Set 1 en set 2 bieden allebei indexdiversiteit. Er worden twee indexsets aangeboden om uitputting van een enkele set te voorkomen.
- Kies het aantal monsters dat het dichtst ligt bij het aantal monsters dat u gaat testen. Als het exacte aantal monsters niet in de lijst staat, selecteert u het aantal dat het dichtst bij is, maar minder dan het aantal dat u gaat testen. Als u bijvoorbeeld 18 monsters wilt testen, selecteert u 16 monsters.
- Voorgestelde monsterwells en indexcombinaties die aan de eisen voor indexdiversiteit voldoen, zijn groen gemarkeerd.

#### Manifestbestanden voor de run importeren

- 1. Zorg ervoor dat de manifesten die u wilt importeren beschikbaar zijn op een toegankelijke netwerklocatie of op een USB stick.
- 2. Selecteer **Import Manifests** (Manifesten importeren).
- 3. Blader naar het manifestbestand en selecteer de manifesten die u wilt toevoegen.
- OPMERKING Als u manifestbestanden beschikbaar wilt maken voor alle runs die de Germline Variant- of Somatic Variant-analysemodule gebruiken, voegt u manifesten toe via de moduleinstellingen. Voor deze functie zijn machtigingen op beheerdersniveau vereist. Zie de Referentiegids van het NextSeq 550Dx-instrument (documentnr. 1000000009513) voor meer informatie.

#### Monsters voor de run specificeren

Geef monsters op voor de run via een van de opties en de bijbehorende instructies.

**Monsters handmatig invoeren:** gebruik de lege tabel in het scherm Create Run (Run aanmaken).

**Monsters importeren:** navigeer naar een extern bestand met een kommagescheiden (\*.csv) indeling. In het scherm Create Run (Run aanmaken) kan een sjabloon worden gedownload.

#### Monsters handmatig invoeren

1. Voer een unieke monsternaam in (analysemodule voor Somatic Variant) of monster-ID (analysemodule voor Germline Variant).

Gebruik alfanumerieke tekens, streepjes of onderstrepingstekens.

2. [Optioneel] Klik voor positieve of negatieve controlemonsters met de rechtermuisknop en selecteer het controletype.

De controle in één monsterwell vult automatisch de overeenkomstige well in de andere pool met dezelfde controle.

- 3. [Optioneel] Voer een monsteromschrijving in het veld Sample Description (Monsterbeschrijving) in. Gebruik alfanumerieke tekens, streepjes of onderstrepingstekens.
- 4. Selecteer een Index 1-adapter in de Index 1 (i7)-vervolgkeuzelijst. Wanneer u voorgestelde monsterwells gebruikt, vult de software automatisch i7- en i5-indexadapters in die voldoen aan de vereisten voor indexdiversiteit. Als het exacte aantal monsters dat u wilt testen niet in de lijst staat, moet u indexadapters voor extra wells selecteren.
- 5. Selecteer een Index 2-adapter in de Index 2 (i5)-vervolgkeuzelijst.
- 6. Selecteer een manifestbestand in de vervolgkeuzelijst Manifest. Monsters in pool A vereisen een ander manifest dan monsters in pool B.
- 7. Kies een optie om de plaatindeling te bekijken, af te drukken of op te slaan als referentie voor het prepareren van bibliotheken:
	- Selecteer het pictogram **Print** (Afdrukken) om de indeling van de plaat weer te geven. Selecteer **Print** (Afdrukken) om de plaatindeling af te drukken.
	- Selecteer **Export** (Exporteren) om monsterinformatie naar een extern bestand te exporteren.
- 8. Selecteer **Save Run** (Run opslaan).

#### Monsters importeren

- 1. Selecteer **Import Samples** (Monsters importeren) en blader naar de locatie van het monsterinformatiebestand. U kunt twee soorten bestanden importeren.
	- Selecteer **Template** (Sjabloon) in het scherm Create Run (Run aanmaken) om een nieuwe plaatindeling te maken. Het sjabloonbestand bevat de juiste kolomkoppen voor importeren. Voer in elke kolom monsterinformatie in voor de monsters in de run. Verwijder voorbeeldinformatie in ongebruikte cellen en sla het bestand op.
	- Gebruik een bestand met monsterinformatie dat is geëxporteerd uit de Germline Variant- of Somatic Variant-module met de exporteerfunctie.

Documentnr. 200031448 v00

VOOR GEBRUIK BIJ IN VITRO-DIAGNOSTIEK. UITSLUITEND BEDOELD VOOR DE EXPORT.

- 2. Selecteer het pictogram **Print** (Afdrukken) om de indeling van de plaat weer te geven.
- 3. Selecteer **Print** (Afdrukken) om de indeling van de plaat af te drukken als referentie voor het voorbereiden van bibliotheken.
- 4. Selecteer **Save Run** (Run opslaan).

### **De reagenscartridge prepareren**

Volg de aanwijzingen van de reagenscartridge zorgvuldig op voor een succesvolle sequencing.

- 1. Neem de reagenscartridge uit de opslag met een temperatuur van -25 °C tot -15 °C.
- 2. Kies een van de volgende methoden om de reagentia te ontdooien. Dompel de cartridge niet onder. Droog de cartridge af als deze is ontdooid, voordat u verder gaat met de volgende stap.

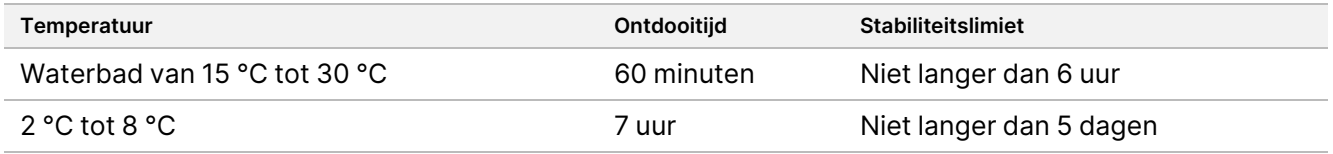

- OPMERKING Als er meer dan één cartridge in hetzelfde waterbad wordt ontdooid, moet u er rekening mee houden dat het ontdooien langer duurt.
- 3. Draai de cartridge vijf maal om om de reagentia te mengen.
- 4. Controleer de onderkant van de cartridge om er zeker van te zijn dat de reagentia ontdooid zijn en dat er geen sprake is van neerslag. Controleer of de posities 29, 30, 31 en 32 ontdooid zijn, aangezien deze het grootst zijn en het ontdooien hiervan het langst duurt.
- 5. Tik voorzichtig tegen de bank om eventuele luchtbellen te verwijderen. Voor de beste resultaten gaat u direct verder met het laden van het monster en het instellen van de run.

#### **De stroomcel prepareren**

- 1. Neem een doos met een nieuwe stroomcel uit de opslag met een temperatuur van 2 °C tot 8 °C.
- 2. Verwijder de folieverpakking van de doos en zet deze gedurende 30 minuten opzij op kamertemperatuur.

#### **Bibliotheken voorbereiden voor sequencing**

Denatureer en verdun uw bibliotheken tot een laadvolume van 1,3 ml. In de praktijk kan de laadconcentratie variëren afhankelijk van de bibliotheekpreparatie en kwantificeringsmethodes. De verdunning van monsterbibliotheken hangt af van de complexiteit van oligonucleotidepools. Voor aanwijzingen over het voorbereiden van monsterbibliotheken voor sequencing, inclusief bibliotheekverdunning en pooling, raadpleegt u het gedeelte in de gebruiksaanwijzing voor de betreffende bibliotheekpreparatiekit. Optimalisatie van de clusterdichtheid op de NextSeq 550Dx is vereist.

#### **Laad de bibliotheken op de reagenscartridge**

- 1. Reinig de folieafdichting van reservoir nr. 10 met het label **Load Library Here** (Bibliotheek hier laden) met een niet-pluizende tissue.
- 2. Prik de afdichting door met een schone pipetpunt van 1 ml.
- 3. Laad 1,3 ml geprepareerde bibliotheken in reservoir nr. 10 met het label **Load Library Here** (Bibliotheek hier laden). Raak de folie niet aan bij het dispenseren van de bibliotheken.

#### Afbeelding 1 Bibliotheken laden

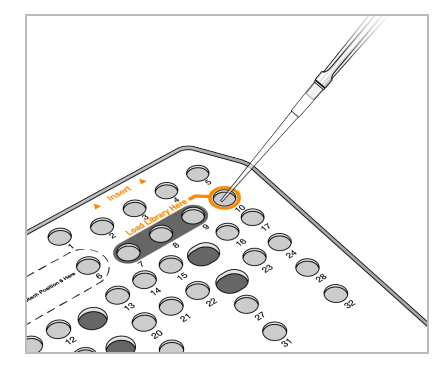

### **Een sequencing-run instellen**

Zie de Referentiegids van het NextSeq 550Dx-instrument (documentnr. 1000000009513) voor volledige instructies voor het instellen van de run.

- 1. Meld u aan bij de NextSeq 550Dx met uw wachtwoord voor Local Run Manager of uw wachtwoord voor Illumina Run Manager.
- 2. Selecteer in het scherm Home (Start) van de NOS-software **Sequence** (Sequentie).
- 3. Selecteer een run in de lijst en selecteer daarna **Next** (Volgende). Een reeks schermen voor runinstellingen wordt in de volgende volgorde geopend: Load Flow Cell (Stroomcel laden), Load Buffer Cartridge (Buffercartridge laden), Load Reagent Cartridge (Reagenscartridge laden) en Pre-run Check (Pre-runcontrole).
	- OPMERKING Runs zijn alleen toegankelijk met dezelfde Run Manager die is gebruikt bij het plannen van de run. Voor instructies over het instellen van de Run Manager-software raadpleegt u de Softwarehandleiding Illumina Run Manager voor NextSeq 550Dx (documentnr. 200025239).
- 4. Wanneer het scherm Load Flow Cell (Stroomcel laden) verschijnt, reinigt u de stroomcel en laadt u deze vervolgens.
	- Neem de stroomcel uit de folieverpakking.
	- Open de doorzichtige plastic verpakking en neem de stroomcel eruit.

Documentnr. 200031448 v00

VOOR GEBRUIK BIJ IN VITRO-DIAGNOSTIEK. UITSLUITEND BEDOELD VOOR DE EXPORT.

- Reinig het glazen oppervlak van de stroomcel met een pluisvrij alcoholdoekje. Droog het glas af met een pluisarme labdoek.
- Zorg ervoor dat het glasoppervlak van de stroomcel schoon is. Herhaal indien nodig de reinigingsstap.
- Verwijder de gebruikte stroomcel van een vorige run.
- Lijn de stroomcel uit over de uitlijnpennen en plaats de stroomcel op het platform.
- 5. Selecteer **Load** (Laden).

Het klepje sluit automatisch, de stroomcel-ID verschijnt op het scherm en de sensoren worden gecontroleerd.

- 6. Volg de aanwijzingen van de software om de container met gebruikte reagentia te legen, de NextSeq 550Dx-buffercartridge te laden en de NextSeq 550Dx-reagenscartridge te laden. Wanneer de NextSeq 550Dx-buffer en -reagenscartridges worden geladen, leest en registreert de software de RFID. De ID's van de buffer- en reagenscartridges verschijnen op het scherm en de sensoren worden gecontroleerd.
- 7. Selecteer **Start** (Starten) als de automatische pre-runcontrole voltooid is. (Niet vereist indien geconfigureerd om automatisch te starten.)
- 8. Het scherm Sequencing wordt geopend wanneer de run begint. Dit scherm biedt een visuele weergave van de actieve run, inclusief intensiteiten en kwaliteitsscores (Q-scores).

# Resultaten

Real-Time Analysis (RTA) is geïntegreerde software die beeldanalyse en basebepaling uitvoert en aan elke base een kwaliteitsscore toekent voor elke sequencing-cyclus. Wanneer de primaire analyse is voltooid, begint de geselecteerde applicatiemodule automatisch met de secundaire analyse. De hier beschreven secundaire analyseprocessen zijn voor de Local Run Manager Germline- en Somatic Variant-modules op de NextSeq 550Dx-instrument.

## **Demultiplexen**

Met demultiplexen wordt elke indexbepalingssequentie met de voor de run opgegeven indexsequenties vergeleken. In deze stap worden geen kwaliteitswaarden overgenomen.

Indexbepalingen worden geïdentificeerd aan de hand van de volgende stappen:

- Monsters worden genummerd vanaf 1 op basis van de volgorde waarin ze in de run zijn opgenomen.
- Monster nummer 0 is gereserveerd voor clusters die niet aan een monster zijn toegewezen.
- Clusters worden toegewezen aan een monster wanneer de indexsequentie exact overeenkomt of wanneer er maximaal één discrepantie per indexbepaling is.

## **FASTQ-bestand genereren**

Na het demultiplexen genereert de software tussenliggende analysebestanden in de FASTQ-bestandsindeling, dit is een tekstindeling die wordt gebruikt om sequenties weer te geven. FASTQ-bestanden bevatten bepalingen voor elk monster en de bijbehorende kwaliteitsscores. Clusters die niet door het filter zijn gekomen, worden uitgesloten.

Elk FASTQ-bestand bevat bepalingen van slechts één monster. De naam van dat monster is opgenomen in de FASTQ-bestandsnaam. In de Germline- en Somatic Variant-modules worden acht FASTQ-bestanden per monster per oligo-pool gegenereerd, vier van Bepaling 1 en vier van Bepaling 2. Deze uitvoer resulteert in een totaal van 8 en 16 FASTQ-bestanden per monster voor respectievelijk Germline en Somatic. FASTQ-bestanden zijn de primaire invoer voor uitlijning.

## **Uitlijning**

Tijdens de uitlijningsstap lijnt het gebandeerde Smith-Waterman-algoritme clusters van elk monster uit met amplicon-sequenties die in het manifestbestand zijn opgegeven.

Het gebandeerde Smith-Waterman-algoritme voert semiglobale sequentie-uitlijningen uit om gelijksoortige gebieden tussen twee sequenties te bepalen. In plaats van de totale sequentie te vergelijken, vergelijkt het Smith-Waterman-algoritme segmenten van alle mogelijke lengtes.

Elke paired-end-bepaling wordt geëvalueerd wat betreft uitlijning met de relevante probesequenties voor die bepaling.

- Bepaling 1 wordt geëvalueerd aan de hand van de omgekeerde aanvulling van de Downstream Locus-Specific Oligos (DLSO).
- Bepaling 2 wordt geëvalueerd aan de hand van de Upstream Locus-Specific Oligos (ULSO).
- Indien het begin van een bepaling overeenkomt met een probesequentie en niet meer dan één verschil bevat, wordt de volledige lengte van de bepaling uitgelijnd met het amplicondoel voor die sequentie.
- Indien het begin van een bepaling overeenkomt met een probesequentie en niet meer dan drie verschillen bevat (discrepanties of verschuivingen door leidende indels), wordt de volledige lengte van de bepaling uitgelijnd met het amplicondoel voor die sequentie.
- Gegeven de chemie van de assay worden indels binnen de DLSO en ULSO niet waargenomen.

Uitlijningen worden uit uitlijningsresultaten gefilterd op basis van discrepantiepercentages over ofwel het gebied van belang ofwel het volledige amplicon, afhankelijk van de lengte van het amplicon. Gefilterde uitlijningen worden in uitlijningsbestanden weggeschreven als niet-uitgelijnd en worden niet gebruikt bij het aanroepen van varianten.

## **Variantbepaling**

De variantbepaler Pisces is ontworpen om SNV- en indelvariantbepalingen te maken vanuit bibliotheken die voor het instrument zijn geprepareerd.

Documentnr. 200031448 v00

UITSLUITEND BEDOELD VOOR DE EXPORT.

### **Rapporten en aanvullende uitvoerbestanden**

De variantanalysemodules produceren PDF- en door tabs gescheiden (\*.txt) rapporten die statistieken weergeven zoals de sequencingdiepte en het aantal varianten. De modules produceren ook uitvoerbestanden zoals VCF- en genome Variant Call Format-bestanden (gVCF) voor variantbepalende toepassingen.

## Kwaliteitscontroleprocedures

De NextSeq 550Dx-software evalueert elke run, elk monster en elke basebepaling aan de hand van kwaliteitscontrolestatistieken. De positieve en negatieve controles worden ook aanbevolen voor de bibliotheekpreparatie en moeten worden geëvalueerd. Evalueer de controles als volgt:

- **Negatieve controle (geen amplificatiereagenscontrole) of andere negatieve controle** moet het verwachte resultaat opleveren. Als de negatieve controle een ander resultaat oplevert dan verwacht, is er mogelijk sprake van een fout bij het bijhouden van monsters, een verkeerde registratie van indexeringsprimers of verontreiniging.
- **Monster met positieve controle** moet het verwachte resultaat opleveren. Als de positieve controle een ander resultaat oplevert dan verwacht, is er een mogelijke fout opgetreden bij het bijhouden van monsters of een de registratie van indexeringsprimers.

## Prestatiekenmerken

De prestatiekenmerken voor de NextSeq 550Dx-instrument werden vastgesteld met behulp van de Germlineen Somatic Variant-modules met de TruSeq Custom Amplicon Kit Dx en NextSeq 550Dx High Output Reagent Kit v2 (300 cycli) en bevestigd met behulp van de NextSeq 550Dx High Output Reagent Kit v2.5 (300 cycli). De onderzoeken omvatten monsterindexering, monsteroverdracht, DNA-input, analytische gevoeligheid (blancolimiet/detectielimiet), nauwkeurigheid, precisie, methodevergelijking en reproduceerbaarheid.

De analytische onderzoeken met de NextSeq 550Dx High Output Reagent Kit v2.5 (300 cycli) waren bedoeld om de prestatieclaims te evalueren die eerder met de NextSeq 550Dx High Output Reagent Kit v2 (300 cycli) waren vastgesteld. De resultaten tonen aan dat reagenskits (v2 en v2.5) vergelijkbare prestaties leveren met de TruSeq Custom Amplicon Kit Dx. Zie de bijsluiter van de TruSeq Custom Amplicon Kit Dx voor prestatiekenmerken met betrekking tot pre-analytische factoren, zoals extractiemethoden of interfererende stoffen.

## **Definities van berekeningen die worden gebruikt in prestatiekenmerken**

1. Positieve procentuele overeenkomst (PPA) is het percentage van de door een referentiemethode als varianten geclassificeerde loci dat door de assay correct wordt gerapporteerd.

Documentnr. 200031448 v00

VOOR GEBRUIK BIJ IN VITRO-DIAGNOSTIEK. UITSLUITEND BEDOELD VOOR DE EXPORT.

- (aantal variant-loci correct gerapporteerd door de assay) / (totaal aantal variant-loci) Variantloci gerapporteerd door de assay die overeenkomen met de referentiemethode zijn terechtpositieven (TP's). Variantloci die door de assay als referentiebepalingen of als andere variantbepalingen worden gerapporteerd, zijn vals-negatieven (FN's).
- 2. Negatieve procentuele overeenkomst (NPA) is het percentage van de door een referentiemethode als wildtype geclassificeerde loci dat door de assay correct wordt gerapporteerd.

• (aantal wild-type loci correct gerapporteerd door de assay) / (totaal aantal wild-type loci) Door de assay gerapporteerde wild-type loci die overeenkomen met de referentiemethode zijn terechtnegatieven (TN's). Wild-type loci die door de assay als varianten worden gerapporteerd, zijn valspositieven (FP's).

- 3. Algehele procentuele overeenkomst (OPA) wordt berekend als het aandeel van loci dat correct door de assay wordt gerapporteerd ten opzichte van een referentiemethode.
	- ((aantal variant loci correct gerapporteerd door de assay) + (aantal wild-type loci correct gerapporteerd door de assay)) / ((totaal aantal variant loci) + (totaal aantal wild type loci))
- 4. De berekeningen van PPA, NPA en OPA houden geen rekening met niet-bepalingen (variant- of referentieloci die niet voldoen aan een of meer kwaliteitsfilters).
- 5. Het autosomale bepalingspercentage wordt berekend als het totaal aantal loci die door filters worden doorgelaten, gedeeld door het totaal aantal posities die zijn gesequencet voor chromosomen 1-22; chromosomen X en Y zijn uitgesloten. Deze metriek houdt geen rekening met de overeenkomst van de bepalingen met de referentiemethode.

## **Prestaties van de NextSeq 550Dx High Output Reagent Kit v2 (300 cycli)**

#### **Monsterindexering**

Monsterindexprimers, die tijdens de preparatie van de bibliotheek worden toegevoegd, kennen aan elk DNAmonster een unieke sequentie toe. Deze unieke sequenties maken het mogelijk meerdere monsters samen te voegen in één sequencing-run. Monsterindexering wordt gebruikt voor zowel kiembaan- als somatische werkstromen. Het doel van dit onderzoek was het minimum (8) en maximum (96) aantal monsters vast te stellen dat in één sequencing-run door de NextSeq 550Dx-instrument kan worden verwerkt. Acht unieke Platinum Genome-monsters werden getest met 12 verschillende combinaties van indexeringsprimers per monster. Monsterresultaten van vier sequencing-runs met behulp van de Germline Variant-module werden vergeleken met Platinum Genomes versie 2016-1.0.

Voor de eerst reeks runs werden 96 uniek geïndexeerde monsterbibliotheken getest tijdens een representatieve assay die was ontworpen om een verscheidenheid aan genen te onderzoeken die 12.588 basen per streng bestrijken voor alle 23 menselijke chromosomen. Het doel was te verifiëren in hoeverre de assay in staat was om consistent een genotyperingsbepaling te verrichten voor een bepaald monster bij verschillende

combinaties van indexeringsprimers. Voor de tweede reeks sequencing-runs werden acht uniek geïndexeerde monsterbibliotheken in twee sequencing-runs gesequencet om het minimumaantal ondersteunde indexen te verifiëren.

Voor de 96 indexruns varieerde de PPA voor SNV's van 98,7% tot 100%, de PPA voor inserties en deleties was 100% en de NPA was 100% voor elk van de 96 indexcombinaties. De 8-indexruns hadden PPA-waarden van 100% (SNV's, inserties en deleties) en NPA-waarden van 100% voor elk van de acht indexcombinaties.

#### **Overdracht van monsters**

Het NextSeq 550Dx-instrument maakt sequencing van meerdere monsters plus controles in één sequencingrun mogelijk. Er is een onderzoek uitgevoerd om de mate van monsteroverdracht binnen een sequencing-run (within-run) en tussen sequencing-runs (run-to-run) te evalueren. Twee Platinum Genome-monsters, een mannelijk en een vrouwelijk monster, werden getest met een representatieve assay die is ontworpen om diverse genen te onderzoeken die 12.588 basen (150 amplicons) bestrijken over 23 verschillende chromosomen, waaronder beide geslachtschromosomen. De bibliotheken werden gesequencet op het NextSeq 550Dx-instrument met behulp van de Germline Variant-module. Overdracht van mannelijke monsters naar vrouwelijke monsters werd waargenomen door de aanwezigheid van Y-chromosoom-ampliconbepalingen in vrouwelijke monsters.

Overdracht binnen een run kan worden geïntroduceerd tijdens het genereren van clusters, het bepalen van de indexcyclusbase en het demultiplexen van monsters. Voor het testen van monsteroverdracht binnen een sequencing-run werd een bibliotheekpool bestaande uit 46 replicaten van elk van de mannelijke en vrouwelijke monsters plus vier amplificatiereagenscontroles één keer gesequencet op het NextSeq 550Dx-instrument. Monsteroverdracht binnen een run werd beoordeeld door de Y-chromosoomamplicondekking van elk vrouwelijk replicaat te vergelijken met de gemiddelde Y-chromosoomamplicondekking van alle mannelijke replicaten in de pool. De mediaan waargenomen overdracht binnen een reeks was 0,084%.

Voor het testen van run-to-run monsteroverdracht werden twee bibliotheekpools geprepareerd en achtereenvolgens gesequencet op één NextSeq 550Dx-instrument. De eerste pool bevatte 46 replicaten van vrouwelijk monster plus twee amplificatiereagenscontroles. De tweede pool bevatte 46 replicaten van mannelijk monster plus twee amplificatiereagenscontroles. Beide pools gebruikten dezelfde set indexadapters. De vrouwelijke pool werd eerst gesequencet, gevolgd door een sequencingrun met de mannelijke pool, gevolgd door nog een herhaalde sequencingrun van de vrouwelijke pool. De overdracht van monsterruns op monsterruns werd beoordeeld door vergelijking van de dekking van Y-chromosoomamplicons tussen overeenkomstige replicaten van de herhalingruns van de vrouwelijke pool en de mannelijke pool. De mediaan waargenomen overdracht tussen runs was 0,0076%.

#### **DNA-input**

#### Bloed (Germline)

Het inputbereik van het bloed-DNA voor de TruSeq Custom Amplicon Kit Dx-bibliotheekprepaat bij gebruik van de Germline Variant-modulewerkstroom is vastgesteld voor het NextSeq 550Dx-instrument. Dit bereik is geëvalueerd door een serieel verdunningsonderzoek uit te voeren met 13 Platinum Genome-monsters met een

representatieve assay die is ontworpen om diverse genen te onderzoeken die 12.588 basen over 23 verschillende chromosomen bestrijken. De bibliotheek werd gesequencet op twee NextSeq 550Dxinstrumenten met één partij NextSeq 550Dx High Output Reagent Kit v2 (300 cycli).

Vijf monsters zijn dubbel getest op vijf DNA-inputniveaus, variërend van 250 ng tot 12 ng (250 ng, 100 ng, 50 ng, 25 ng en 12 ng). Er zijn acht monsters getest in één replicaat op elk van de vijf DNA-inputniveaus. Voor de bepaling van de nauwkeurigheid zijn de genotypen van de monsters vergeleken met Platinum Genomes-versie 2016-1.0. De resultaten werden bepaald voor elk inputniveau. PPA voor elk varianttype (SNV's, inserties en deleties) is weergegeven in [Tabel](#page-17-0) 1; NPA wordt weergegeven in [Tabel](#page-17-1) 2. Alle inputniveaus hadden een vergelijkbare nauwkeurigheid. De aanbevolen DNA-input voor TruSeq Custom Amplicon Kit Dx is 50 ng, waarbij 25 ng en 100 ng een onder- en bovengrens vormen om aan de prestatiekenmerken te voldoen.

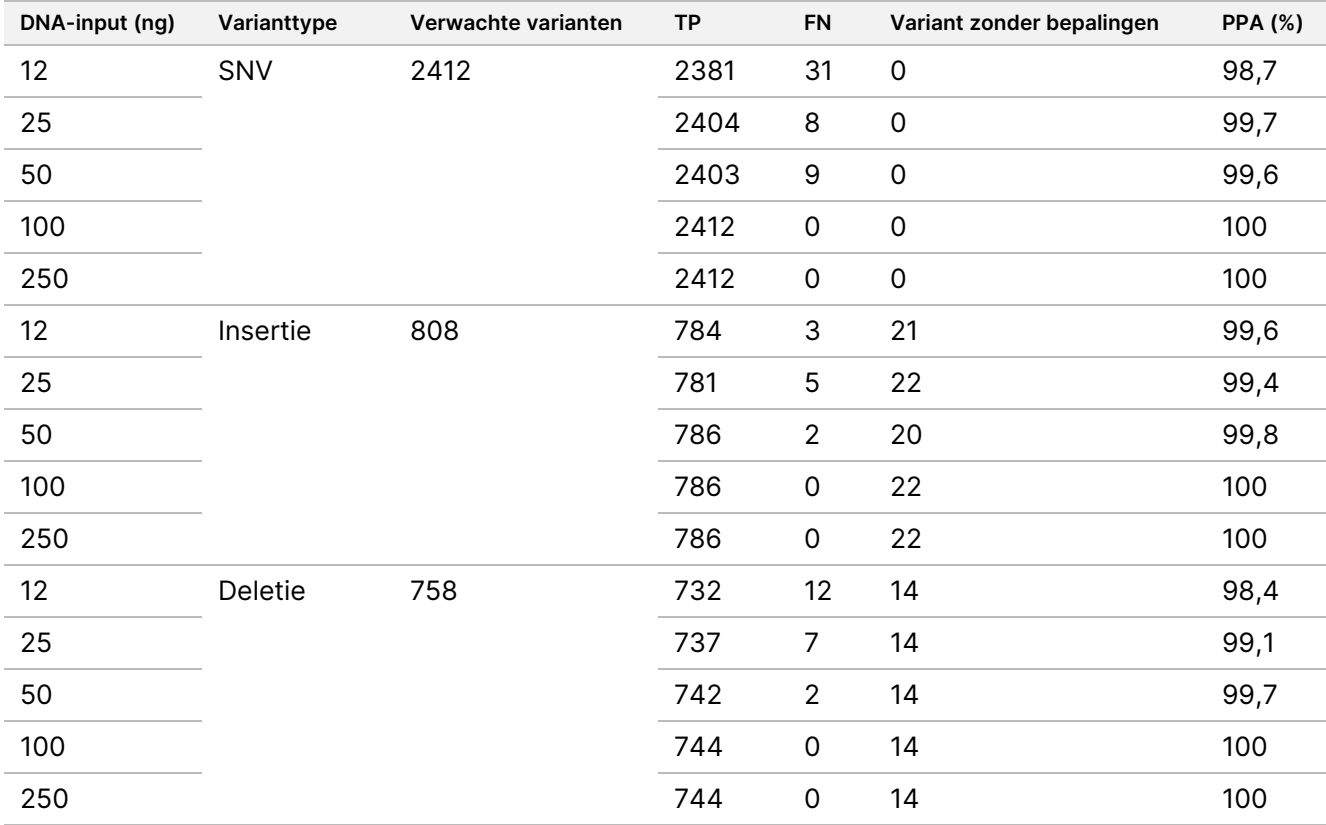

<span id="page-17-0"></span>Tabel 1 PPA-resultaten voor elke DNA-input per varianttype

<span id="page-17-1"></span>Tabel 2 NPA voor elke DNA-input

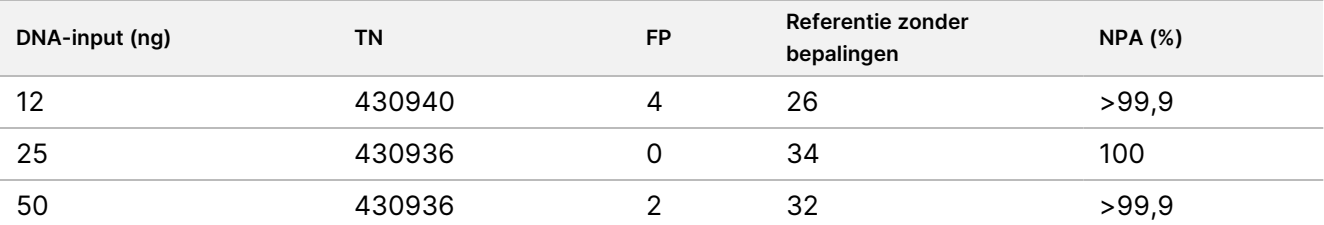

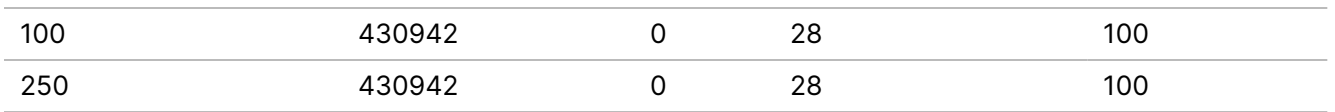

#### FFPE (Somatic)

Het in formaline gefixeerde en in paraffine ingebedde (FFPE) DNA-inputbereik voor het TruSeq Custom Amplicon Kit Dx-bibliotheekpreparaat bij gebruik van de Somatic Variant Module-werkstroom is vastgesteld voor het NextSeq 550Dx-instrument. Het DNA-inputbereik is geëvalueerd door een serieel verdunningsonderzoek uit te voeren met drie Platinum Genome-monsters met een representatieve assay die is ontworpen om diverse genen te onderzoeken die 12.588 basen over 23 verschillende chromosomen bestrijken. Platinum Genome-cellijnen GM12878 en GM12877 werden gefixeerd in formaline en ingebed in paraffine, waarna er DNA werd geëxtraheerd. GM12878 werd zodanig verdund met GM12877 dat de variante allelfrequenties (VAF's) van 79 varianten (55 SNV's, 9 inserties en 15 deleties) bijna 0,025, 0,05 of 0,10 waren. Bovendien had elk monster 91 varianten met hogere variantfrequenties tot 1,0 VAF. De monsters werden dubbel verwerkt op vijf DNA-inputniveaus met een gemiddelde deltakwantitatieve cyclus (dCq) van 2,1, 3,6, 4,6, 6,0 en 7,8, zoals gemeten met de TruSeq Custom Amplicon Dx - FFPE QC-kit. Elke bibliotheek werd gesequencet op twee NextSeq 550Dx-instrumenten met twee partijen NextSeq 550Dx High Output Reagent Kit v2 (300 cycli). Voor de bepaling van de nauwkeurigheid zijn de variantbepalingen van de monsters vergeleken met Platinum Genomes-versie 2016-1.0. PPA voor elk varianttype (SNV's, inserties en deleties) is weergegeven in [Tabel](#page-18-0) 3; NPA wordt weergegeven in [Tabel](#page-19-0) 4. De aanbevolen DNA-input voor varianten met een VAF van 0,05 of meer is dCq ≤ 4, waarbij 4,6 een ondergrens is om aan de prestatiekenmerken te voldoen.

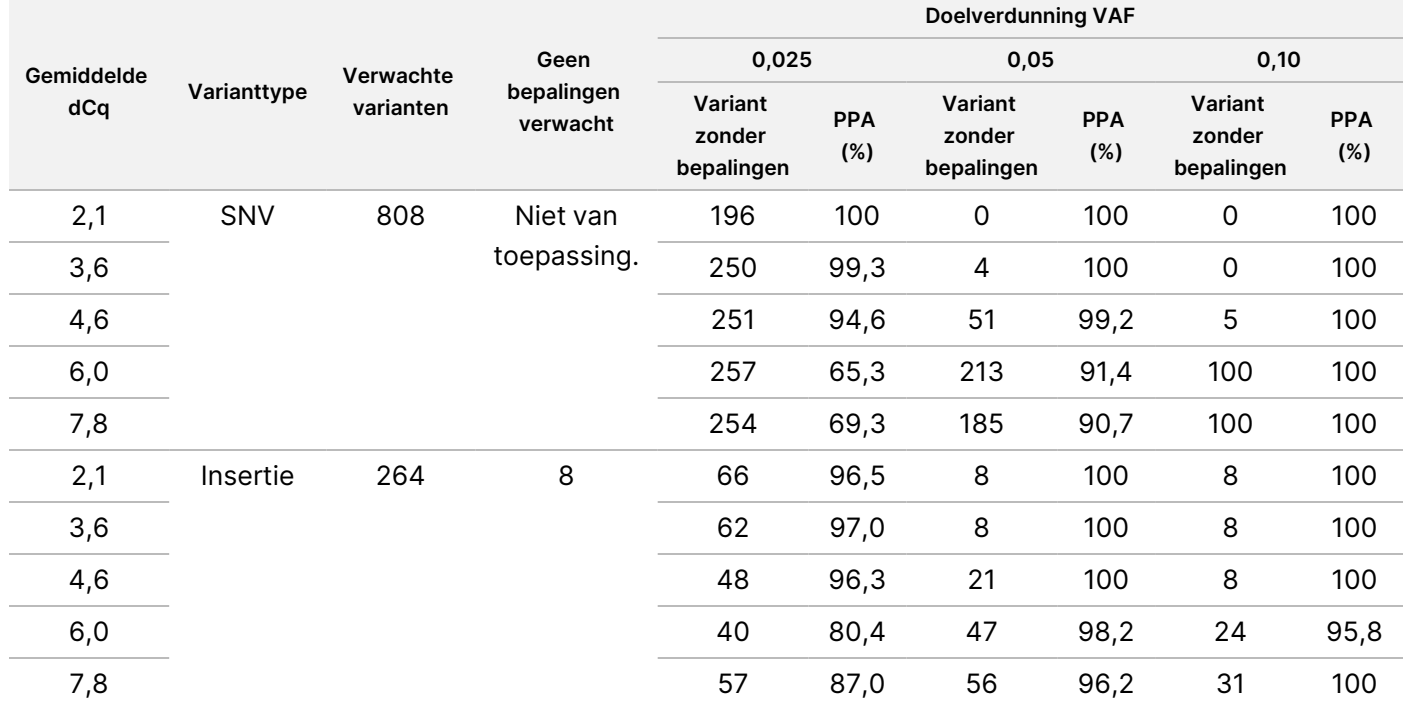

#### <span id="page-18-0"></span>Tabel 3 PPA-resultaten voor elke DNA-input per varianttype

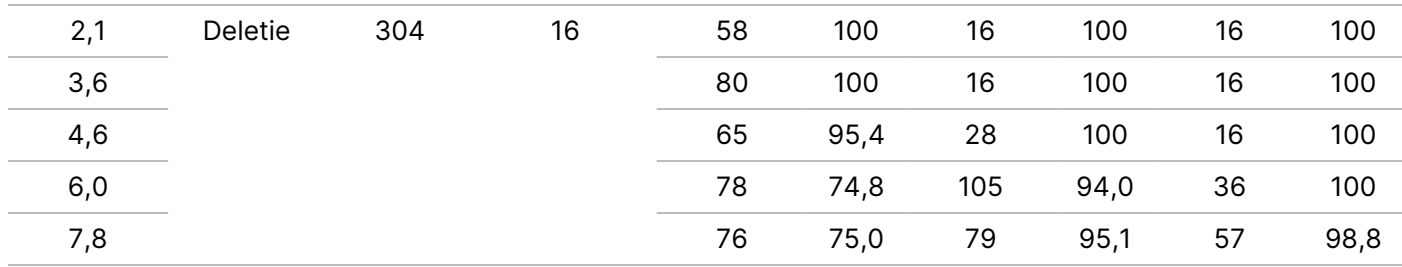

<span id="page-19-0"></span>Tabel 4 NPA voor elke DNA-input

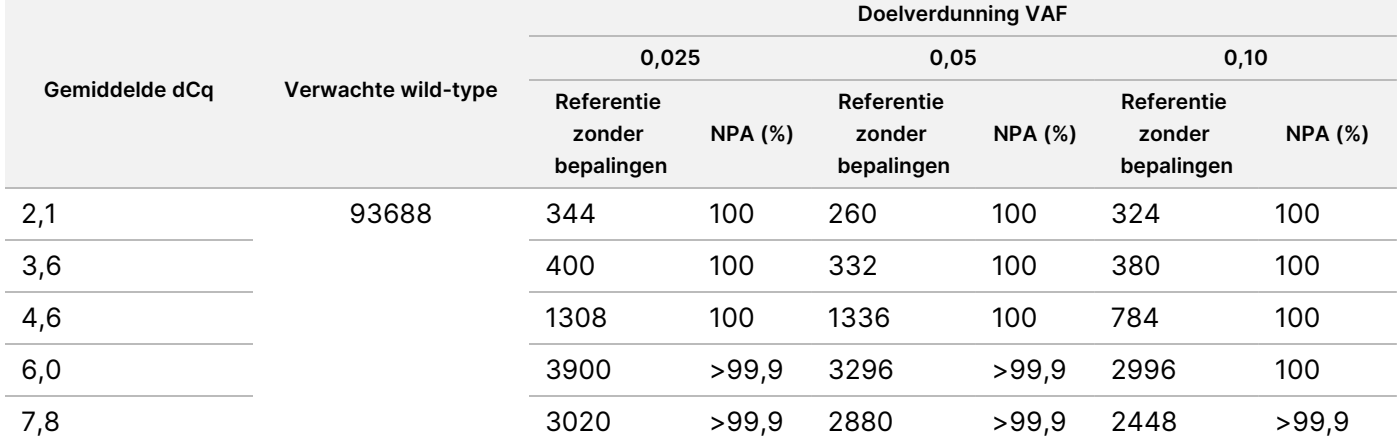

#### **Analytische gevoeligheid (blancolimiet [LoB] en detectielimiet [LoD])**

Dit onderzoek werd uitgevoerd om de blancolimiet (LoB) en detectielimiet (LoD) te evalueren voor de Somatic Variant-module op het NextSeq 550Dx-instrument. Dit werd uitgevoerd met een representatieve assay die was ontworpen om verschillende genen te onderzoeken die 12.588 basen over 23 verschillende chromosomen bestreken. Platinum Genome-cellijnen GM12878 en GM12877 werden gefixeerd in formaline en ingebed in paraffine, waarna er DNA werd geëxtraheerd. GM12878 werd zodanig verdund met GM12877 dat de variantfrequenties van 74 varianten (53 SNV's, 7 inserties en 14 deleties) 0,05 ± 0,02 waren. GM12877 en verdund GM12878 (GM12878-D) werden getest gedurende zes opeenvolgende startdagen met één instrument, afgewisseld met twee partijen NextSeq 550Dx High Output Reagent Kit v2 (300 cycli) voor in totaal zes sequencing-runs. Deze test resulteerde in 60 replicaten voor elke variant in GM12878 en 72 replicaten voor elke overeenkomstige wild-type-coördinaat in GM12877 voor elke reagenspartij. De LoB en LoD werden berekend met behulp van de klassieke benadering vermeld in CLSI EP17-A2 met de niet-parametrische optie. De LoB en LoD werden afzonderlijk berekend voor SNV's, inserties en deleties door de variantfrequenties voor een bepaald varianttype te poolen. De Type I-fout werd gedefinieerd als 0,01 en de Type II-fout als 0,05.

Voor de LoB werden de gepoolde variantfrequenties gesorteerd van laag naar hoog en werd de 99e rangpositie voor elke reagenspartij voor elk varianttype berekend [\(Tabel](#page-20-0) 5). De Somatic Variant-module gebruikt een grenswaarde (de effectieve LoB) van 0,026 VAF voor de kwalitatieve detectie van varianten. De berekende LoB bevestigde dat deze grenswaarde resulteert in een type I-fout van niet meer dan 0,01.

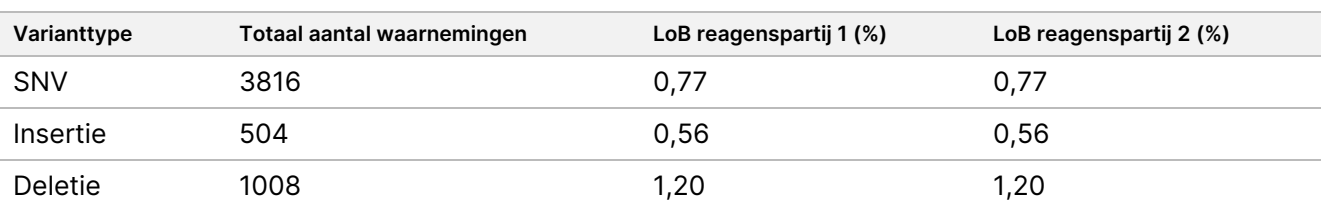

#### <span id="page-20-0"></span>Tabel 5 Blancolimiet

Voor de LoD werd het percentage berekend van de individuele mutatiefrequentie voor elke reagenspartij voor elk varianttype dat onder de grenswaarde van 0,026 viel ([Tabel](#page-20-1) 6). Omdat de percentages lager waren dan de type II-fout van 5% (0,05), werd het gemiddelde van de gecombineerde variantfrequenties berekend als de LoD ([Tabel](#page-20-1) 6). De LoD voor elk varianttype werd genomen als de grootste van de twee waarden berekend voor de twee partijen reagentia: 4,97% voor SNV's, 5,12% voor inserties en 5,26% voor deleties.

#### <span id="page-20-1"></span>Tabel 6 Detectielimiet

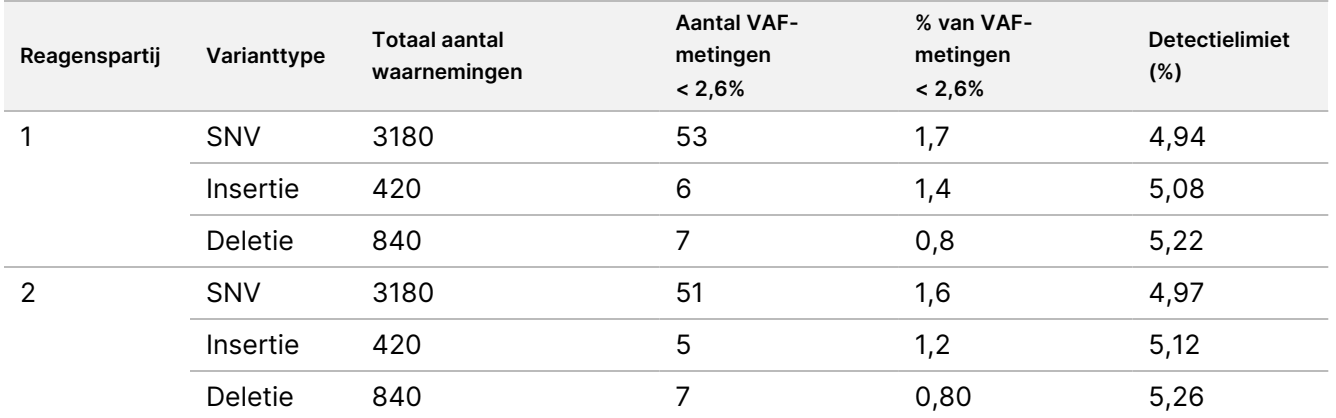

#### **Nauwkeurigheid**

#### Germline

Het volgende onderzoek is uitgevoerd om de nauwkeurigheid van de variantbepaling van de Germline Variantmodule op de NextSeq 550Dx-instrument te beoordelen met behulp van de NextSeq 550Dx High Output Reagent Kit v2 (300 cycli). Er zijn 13 unieke Platinum Genome-monsters getest met een representatieve assay die is ontworpen om een verscheidenheid aan genen te onderzoeken die 12.588 basen (150 amplicons) over 23 verschillende chromosomen bestreken. In totaal zijn negen runs uitgevoerd met drie sequencing-instrumenten, drie partijen reagentia en drie operators gedurende vijf startdagen. De nauwkeurigheid werd bepaald voor SNV's, inserties en deleties door de resultaten te vergelijken met een goed gekarakteriseerde samengestelde referentiemethode, Platinum Genomes-versie 2016-1.0. Zekere genomische regio's werden gedefinieerd op basis van deze referentiemethode, tenzij anders aangegeven.

Tabel 7 Samenvatting van Germline-overeenkomst

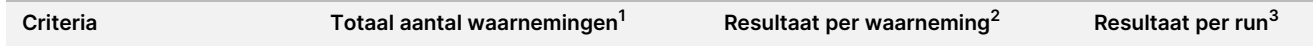

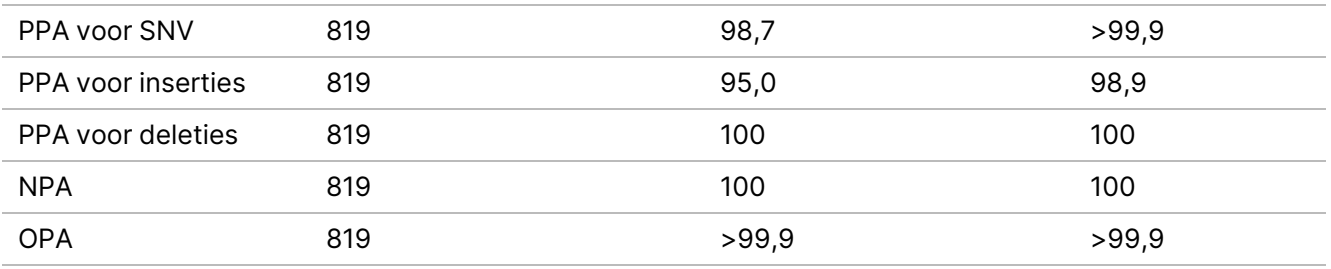

<sup>1</sup>Berekend als aantal monsters per run (91) x aantal runs (9) = 819.

<sup>2</sup> Laagste waargenomen waarde per monsterreplicaat in alle 9 runs.

<sup>3</sup> Laagste waarde wanneer de gegevens van elke run samen worden geanalyseerd.

[Tabel](#page-21-0) 8 bevat de onderzoeksgegevens die worden gepresenteerd met positieve en negatieve procentuele overeenkomst per monster, waarbij de variantresultaten worden vergeleken met Platinum Genomes-versie 2016-1.0 voor PPA-berekeningen. De drie varianttypen (SNV's, inserties en deleties) worden gecombineerd. Omdat de referentiemethode alleen resultaten oplevert voor de enkelvoudige nucleotide-varianten en inserties/deleties, worden niet-variantebaseresultaten vergeleken met build hg19 van de referentiesequentie van het menselijk genoom voor NPA-berekeningen.

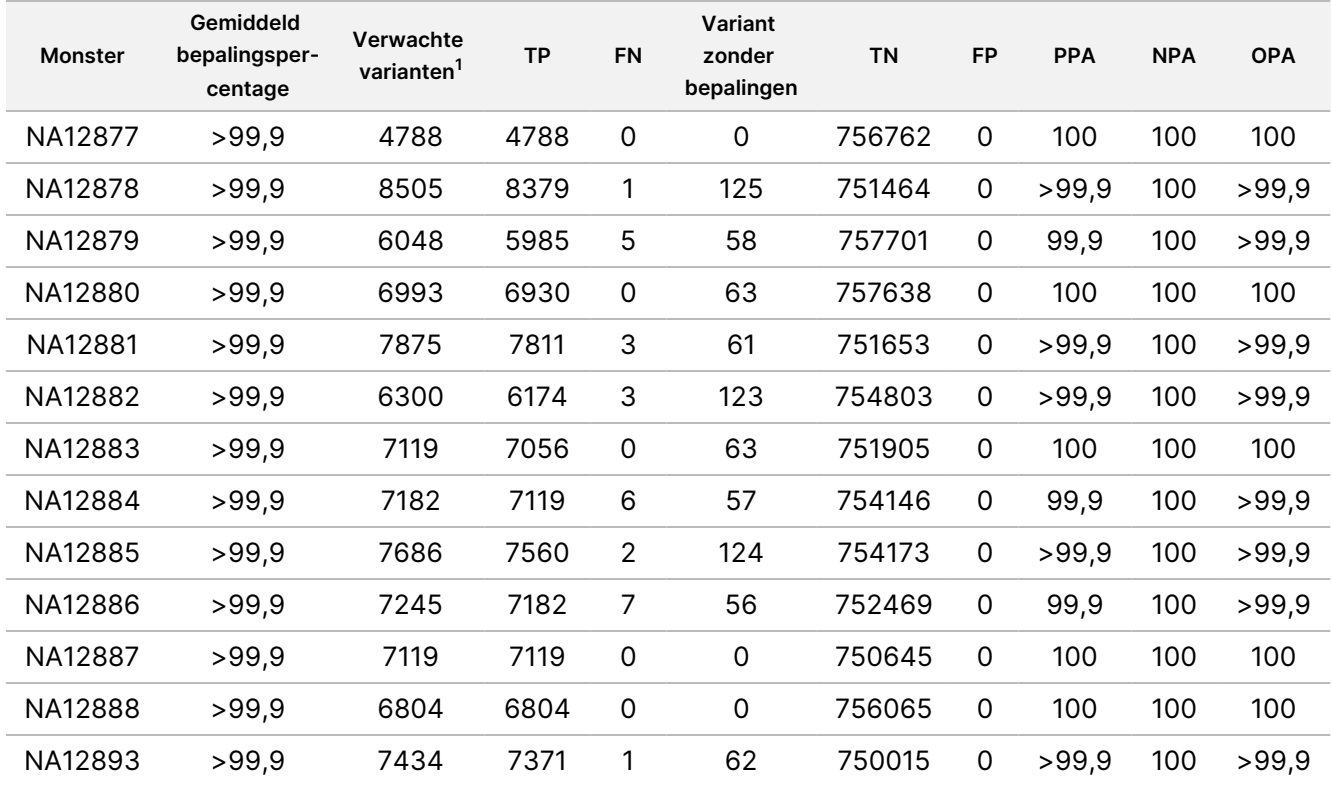

#### <span id="page-21-0"></span>Tabel 8 Germline-overeenkomst per monster

 $1$  Totaal aantal varianten in alle monsterreplicaten in 9 runs.

[Tabel](#page-22-0) 9 bevat de onderzoeksgegevens gepresenteerd per monster, waarbij de variantresultaten worden vergeleken met de goed gekarakteriseerde samengestelde referentiemethode. De detectie wordt voor elk varianttype (SNV's, inserties en deleties) afzonderlijk geëvalueerd. Referentieposities zijn uitgesloten.

|                | SNV's    |           |             | <b>Inserties</b> |           |                | <b>Deleties</b> |           |             |
|----------------|----------|-----------|-------------|------------------|-----------|----------------|-----------------|-----------|-------------|
| <b>Monster</b> | Verwacht | <b>TP</b> | <b>FN</b>   | Verwacht         | <b>TP</b> | <b>FN</b>      | Verwacht        | <b>TP</b> | <b>FN</b>   |
| NA12877        | 2331     | 2331      | 0           | 1323             | 1323      | 0              | 1134            | 1134      | $\mathbf 0$ |
| NA12878        | 5733     | 5733      | 0           | 1260             | 1197      | 1              | 1512            | 1449      | 0           |
| NA12879        | 3591     | 3591      | 0           | 1323             | 1260      | 5              | 1134            | 1134      | $\mathbf 0$ |
| NA12880        | 4221     | 4221      | 0           | 1512             | 1512      | 0              | 1260            | 1197      | 0           |
| NA12881        | 4914     | 4913      | 1           | 1512             | 1449      | $\overline{2}$ | 1449            | 1449      | $\mathbf 0$ |
| NA12882        | 3717     | 3717      | 0           | 1386             | 1323      | 3              | 1197            | 1134      | 0           |
| NA12883        | 4284     | 4284      | 0           | 1449             | 1449      | 0              | 1386            | 1323      | $\mathbf 0$ |
| NA12884        | 4284     | 4284      | 0           | 1575             | 1512      | 6              | 1323            | 1323      | $\mathbf 0$ |
| NA12885        | 4725     | 4725      | 0           | 1575             | 1512      | $\overline{2}$ | 1386            | 1323      | $\mathbf 0$ |
| NA12886        | 4347     | 4347      | $\mathbf 0$ | 1449             | 1386      | $\overline{7}$ | 1449            | 1449      | 0           |
| NA12887        | 4284     | 4284      | $\mathbf 0$ | 1323             | 1323      | 0              | 1512            | 1512      | 0           |
| NA12888        | 4158     | 4158      | 0           | 1449             | 1449      | 0              | 1197            | 1197      | 0           |
| NA12893        | 4599     | 4599      | $\mathbf 0$ | 1386             | 1323      | 1              | 1449            | 1449      | $\mathbf 0$ |

<span id="page-22-0"></span>Tabel 9 Germline-overeenkomst per monster en varianttype

De monsters werden verder geanalyseerd op het bepalen van kleine inserties en deleties (indels). [Tabel](#page-22-1) 10 bevat een algemene samenvatting. Er waren in totaal 71 indels, variërend in grootte van 1-24 bp voor inserties en 1-25 bp voor deleties.

<span id="page-22-1"></span>Tabel 10 Samenvatting van Germline-indeldetectie

| <b>Variant Type</b> | Verwachte varianten | ТP    | <b>FN</b> | Variant zonder bepalingen | <b>PPA</b> |
|---------------------|---------------------|-------|-----------|---------------------------|------------|
| Insertie            | 18522               | 18018 |           | 477                       | 99,9       |
| Deletie             | 17388               | 17073 |           | 315                       | 100        |

De representatieve assay bestond uit 150 amplicons die tot doel hadden om een diverse genomische inhoud te dekken. De GC-inhoud van de amplicons varieerde van 0,19–0,87. Amplicons hadden ook een reeks van enkele nucleotide- (bijv. PolyA, PolyT), dinucleotideen trinucleotideherhalingen. De gegevens werden per amplicon gecompileerd [\(Tabel](#page-23-0) 11) om het effect van de genomische inhoud op het percentage correcte bepalingen vast te stellen. Het percentage correcte bepalingen bestaat uit variant- en referentiebepalingen en is lager dan 100% als er onjuiste of geen bepalingen zijn.

<span id="page-23-0"></span>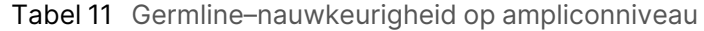

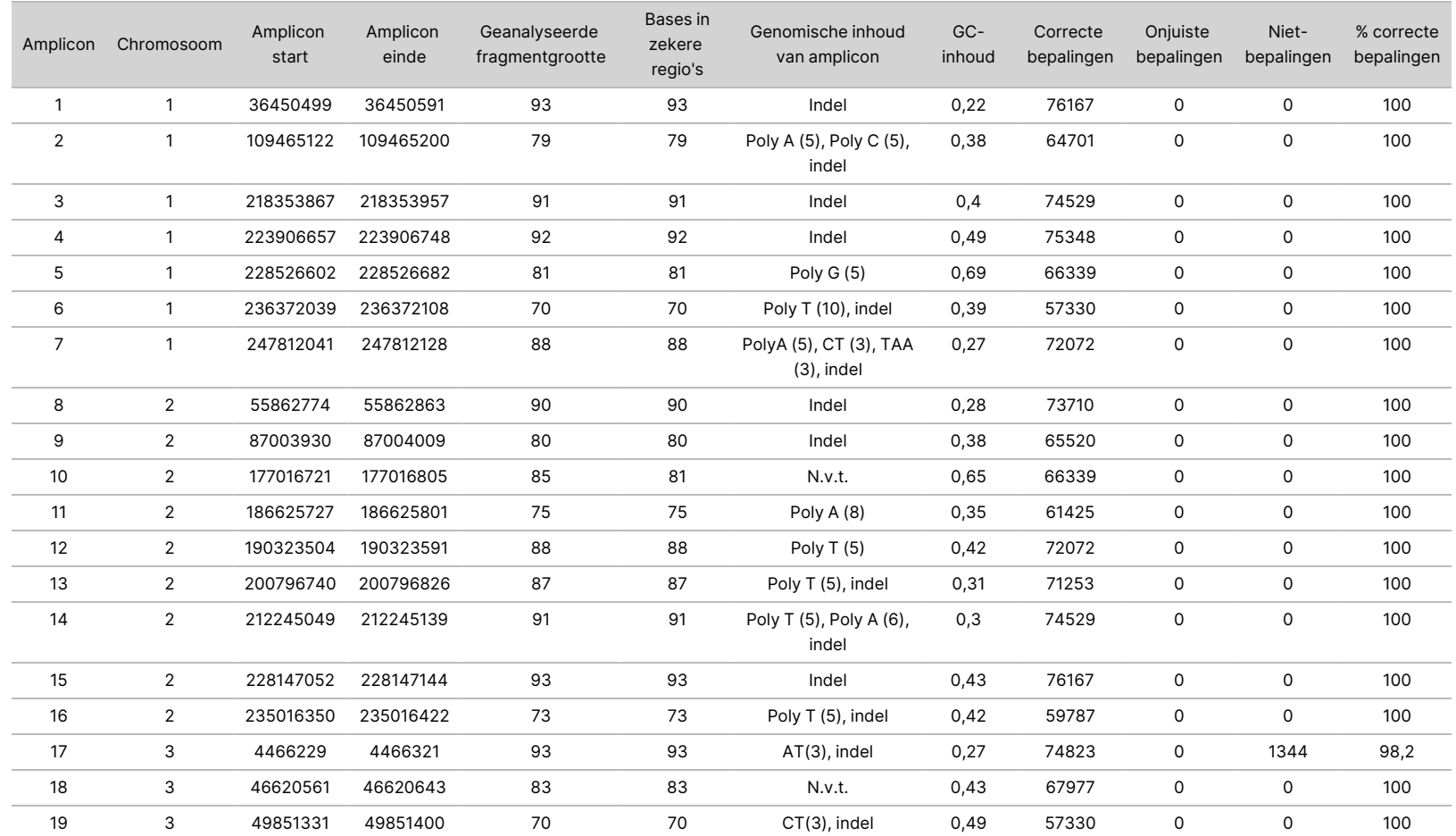

VOOR

GEBRUIK

모<br>그 z.

VITRO-DIAGNOSTIEK.

UITSLUITEND BEDOELD VOOR DE EXPORT.

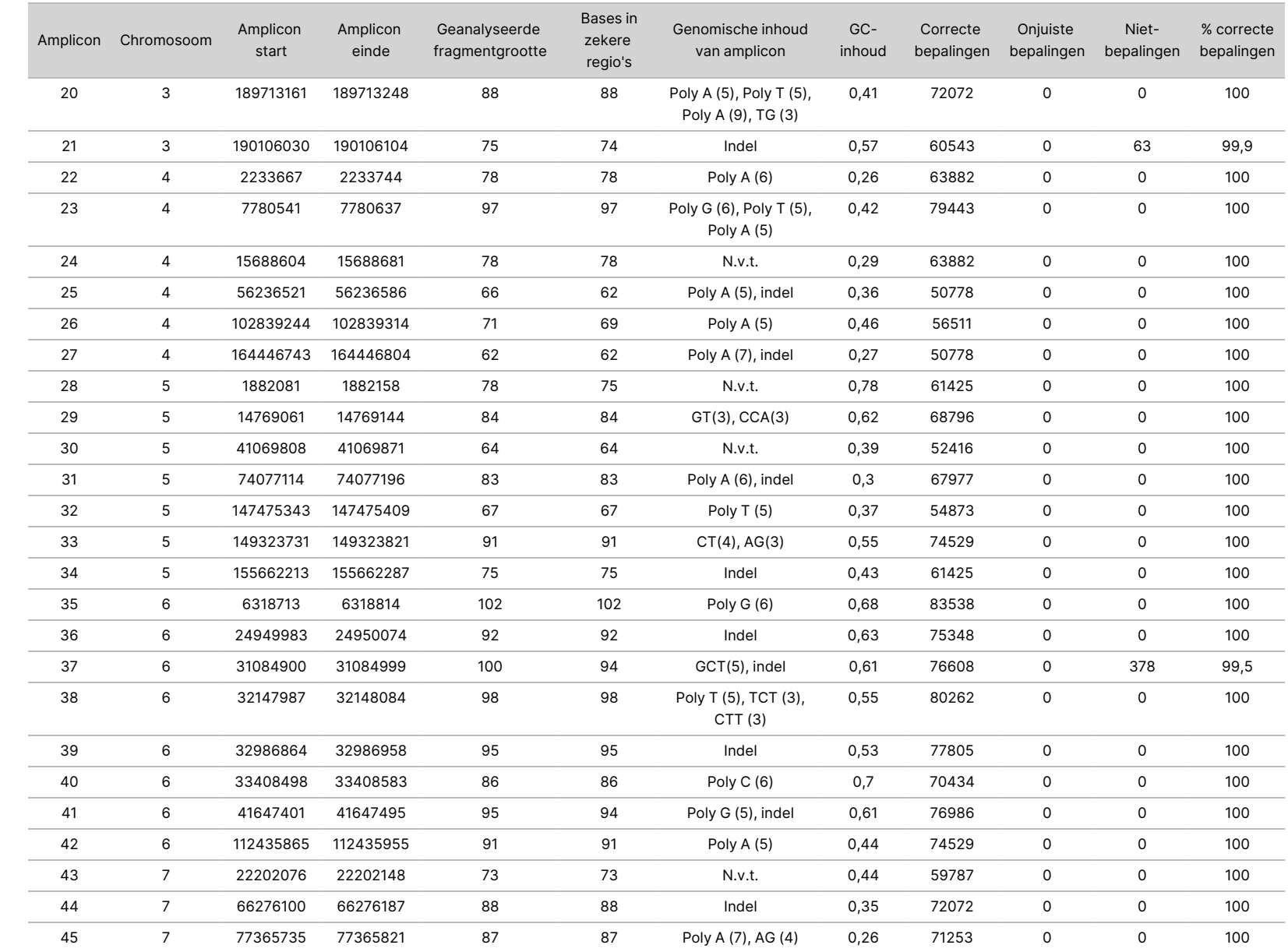

va<br>T

het

NextSeq

550Dx-instrument

VOOR

Documentnr.

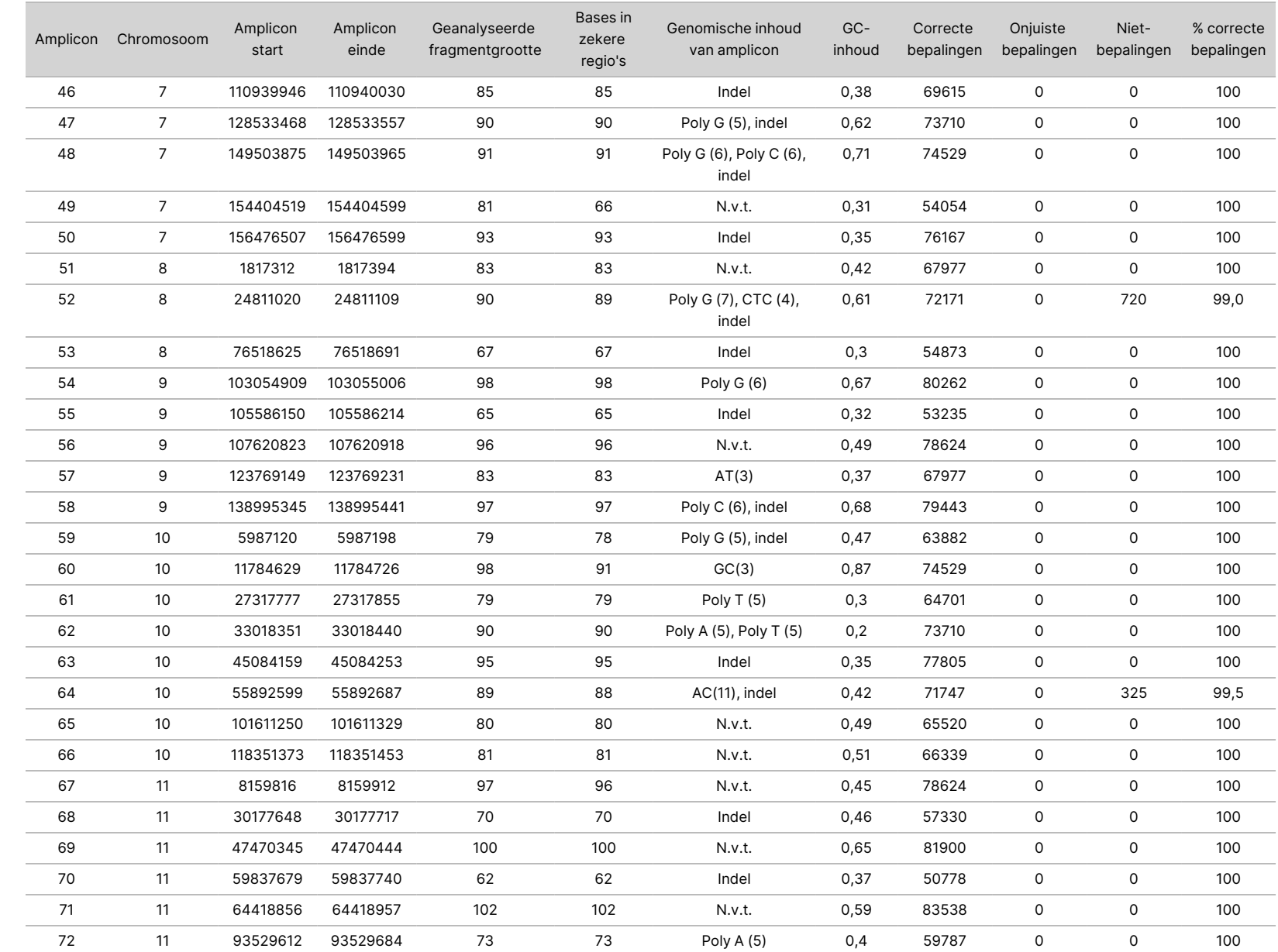

va<br>T

het

NextSeq

550Dx-instrument

VOOR

Documentnr.

)<br>တ van ლ<br>ლ

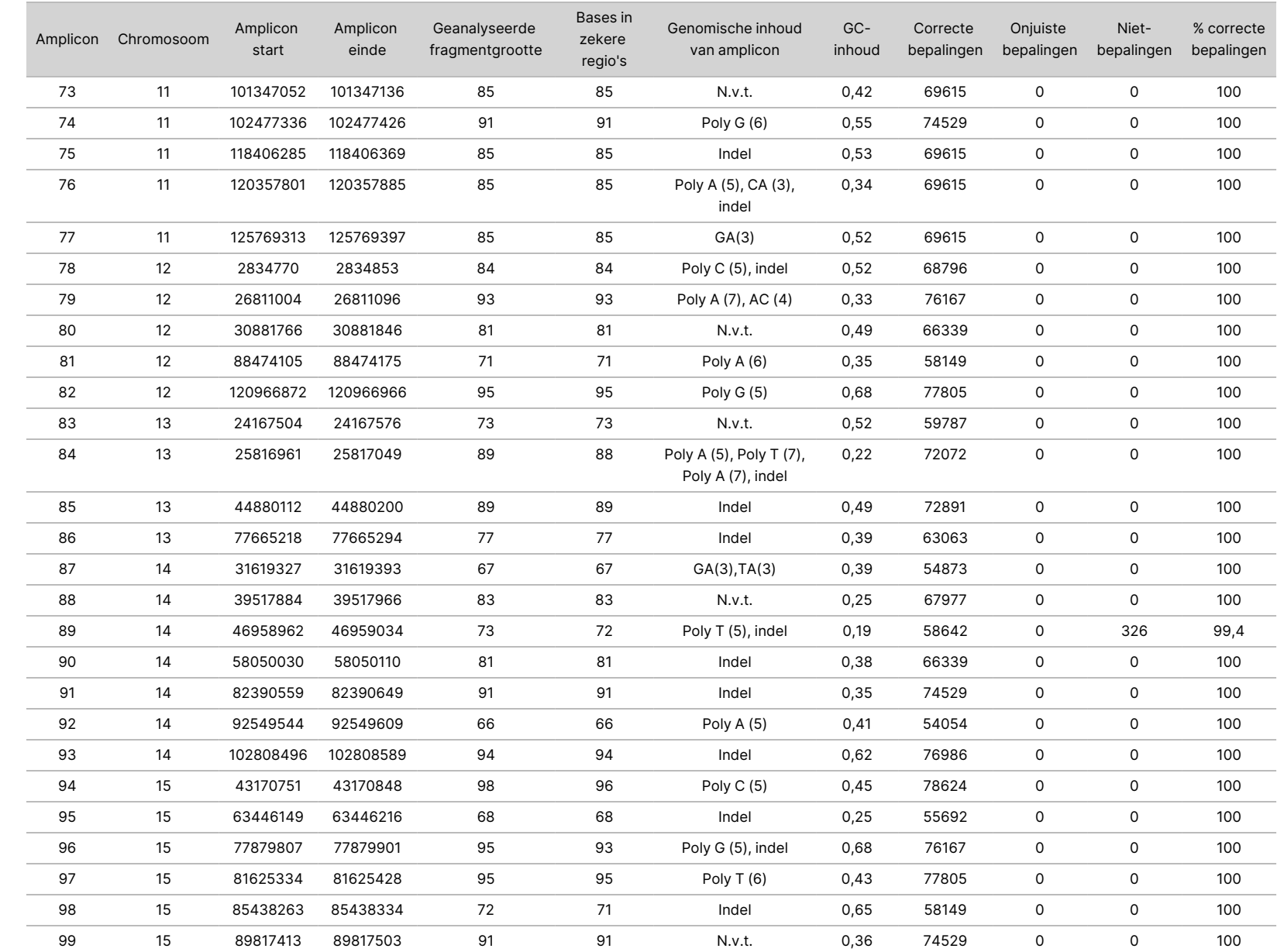

va<br>T

het

NextSeq

550Dx-instrument

Documentnr.

200031448 Documentnr. 200031448 v00

27 van ლ<br>ლ

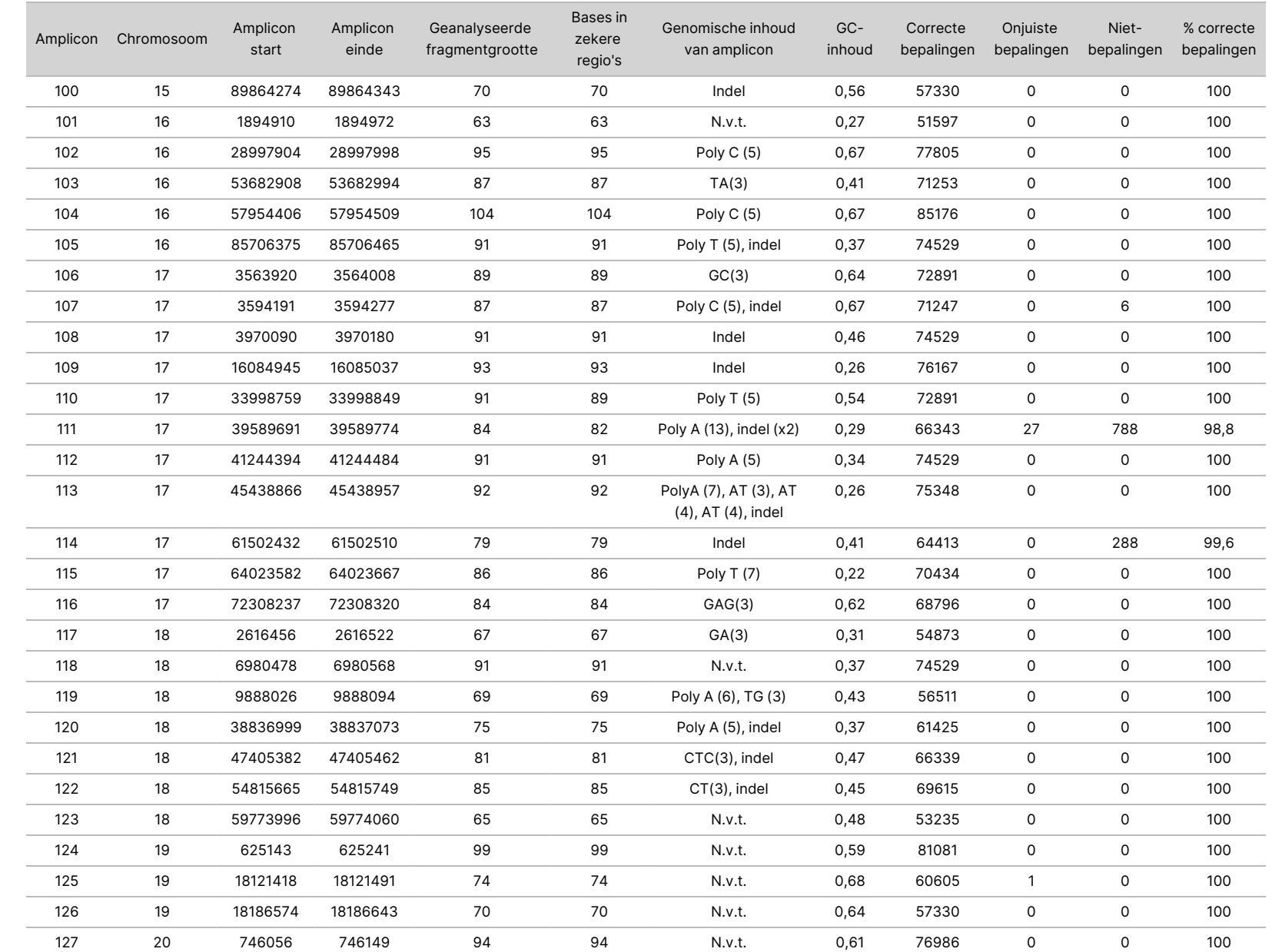

va<br>T

het

NextSeq

550Dx-instrument

VOOR

Documentnr.

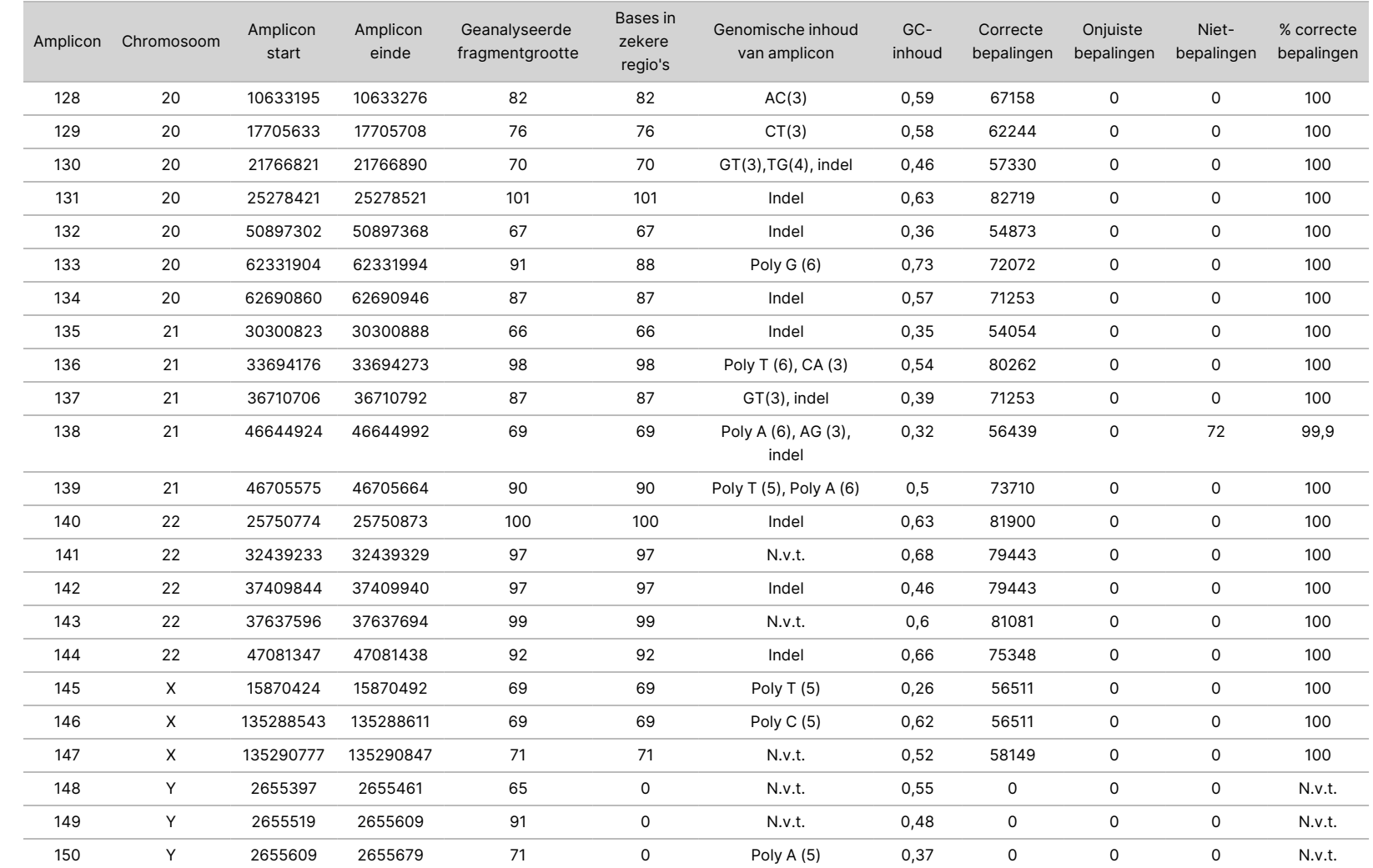

VOOR

GEBRUIK

모<br>그 z.

VITRO-DIAGNOSTIEK.

Documentnr.

200031448

De sequencingresultaten voor monster NA12878 werden vergeleken met een genotype met hoge betrouwbaarheid voor NA12878, vastgesteld door de National Institutes of Standards and Technology (NIST) (v.2.19). Van de 150 amplicons waren 92 amplicons volledig aanwezig in de uiterst zekere genomische regio's, hadden 41 amplicons een gedeeltelijke overlap en hadden 17 amplicons geen overlap in de NIST-sequentie. Dit resulteerde in 10.000 coördinaten per replicaat ter vergelijking. Niet-variante basebepalingen werden vergeleken met build hg19 van de referentiesequentie van het menselijk genoom. De nauwkeurigheidsresultaten worden weergegeven in [Tabel](#page-29-0) 12.

<span id="page-29-0"></span>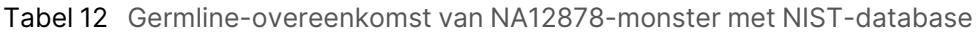

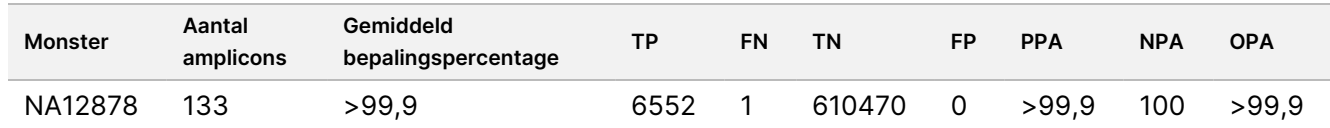

Op basis van de gegevens van dit Germline-onderzoek met negen runs kan de NextSeq 550Dx-instrument consistent sequenties bepalen voor:

- GC-inhoud ≥ 19% (alle bepaalde basen in 819 gesequentieerde amplicons met 19% GC-inhoud correct bepaald met een niet-bepalingspercentage van 0,6%)
- GC-inhoud ≤ 87% (alle bepaalde basen in 819 gesequentieerde amplicons met 87% GC-inhoud correct bepaald met nul niet-bepalingen)
- PolyA-lengten ≤ 9 (alle bepaalde basen in 819 gesequentieerde amplicons die een PolyA-herhaling van negen nucleotiden bevatten, correct bepaald met nul niet-bepalingen)
- PolyT-lengten ≤ 10 (alle bepaalde basen in 819 gesequentieerde amplicons die een PolyT-herhaling van tien nucleotiden bevatten, correct bepaald met nul niet-bepalingen)
- PolyG-lengten ≤ 7 (alle bepaalde basen in 819 gesequentieerde amplicons die een PolyG-herhaling van zeven nucleotiden bevatten, correct bepaald met niet-bepalingspercentage van 1,0%)
- PolyC-lengten ≤ 6 (alle bepaalde basen in 2457 gesequentieerde amplicons die een PolyCherhaling van zes nucleotiden bevatten, correct bepaald met nul niet-bepalingen)
- Dinucleotideherhalingslengtes ≤ 11x (alle bepaalde basen in 819 gesequentieerde amplicons met 11 x dinucleotideherhaling werden correct bepaald met een niet-bepalingspercentage van 0,5%)
- Trinucleotideherhalingslengtes ≤ 5 x (alle bepaalde basen in 819 gesequentieerde amplicons met 5 x trinucleotideherhaling werden correct bepaald met een niet-bepalingspercentage van 0,5%)
- Insertielengten ≤ 24 (66343 van 66370 bepaalde basen in 819 gesequentieerde amplicons met een insertie van 24 nucleotiden, correct bepaald met een niet-bepalingspercentage van 1,2%. Er hebben geen onjuiste bepalingen plaatsgevonden in regio met insertie van 24 nucleotiden)
- Deletielengten ≤ 25 (alle bepaalde basen in 2457 gesequentieerde amplicons met een deletie van 25 nucleotiden, correct bepaald met nul niet-bepalingen)

#### Somatic

Het hier beschreven onderzoek werd gebruikt om de nauwkeurigheid van de variantbepaling van de Somatic Variant-module op de NextSeq 550Dx-instrument met behulp van de NextSeq 550Dx High Output Reagent Kit v2 (300 cycli) te beoordelen.

Voor dit onderzoek werd gebruikgemaakt van een representatieve assay die was ontworpen om een verscheidenheid aan genen te onderzoeken, met 12.588 basen (150 amplicons) in 23 verschillende chromosomen. Platinum Genome DNA werd geëxtraheerd uit met FFPE behandelde blokken om zes unieke monsters te genereren voor evaluatie in het onderzoek.

DNA van monster GM12877 werd verdund met DNA van monster GM12878 om GM12877-D5 en GM12877-D7 te creëren als een reeks unieke heterozygote varianten met variantfrequenties van bijna 5% en 7%. Het DNA van monster GM12878 werd op dezelfde manier verdund met DNA van monster GM12877 om GM12878-D5 en GM12878-D7 te creëren. Elk van de monsters werd in drievoud getest, behalve de verdunde monsters, die in replicaten van zes werden getest. In totaal zijn negen runs uitgevoerd met drie sequencing-instrumenten, drie partijen reagentia en drie operators gedurende vijf startdagen. De nauwkeurigheid werd bepaald voor SNV's, inserties en deleties door de resultaten te vergelijken met de goed gekarakteriseerde samengestelde referentiemethode, Platinum Genomes-versie 2016-1.0. Zekere genomische regio's werden gedefinieerd op basis van deze referentiemethode, tenzij anders aangegeven.

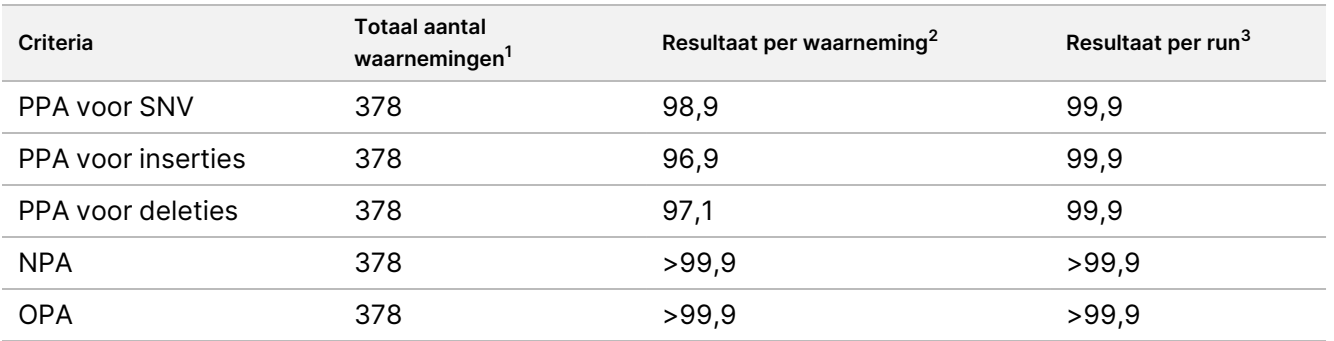

#### Tabel 13 Samenvatting van Somatic-overeenkomst

<sup>1</sup>Berekend als aantal monsters per run (42) x aantal runs (9) = 378.

<sup>2</sup> Laagste waargenomen waarde per monsterreplicaat in alle 9 runs.

<sup>3</sup> Laagste waarde wanneer de gegevens van elke run samen worden geanalyseerd.

[Tabel](#page-30-0) 14 bevat de onderzoeksgegevens gepresenteerd met positieve en negatieve procentuele overeenkomst per monster, waarbij de variantresultaten worden vergeleken met de goed gekarakteriseerde samengestelde referentiemethode voor PPA-berekeningen. De drie varianttypen (SNV's, inserties en deleties) worden gecombineerd. Omdat de referentiemethode alleen resultaten oplevert voor de enkelvoudige nucleotidevarianten en inserties/deleties, worden niet-variantebaseresultaten vergeleken met build hg19 van de referentiesequentie van het menselijk genoom voor NPA-berekeningen.

#### <span id="page-30-0"></span>Tabel 14 Somatic-overeenkomst per monster

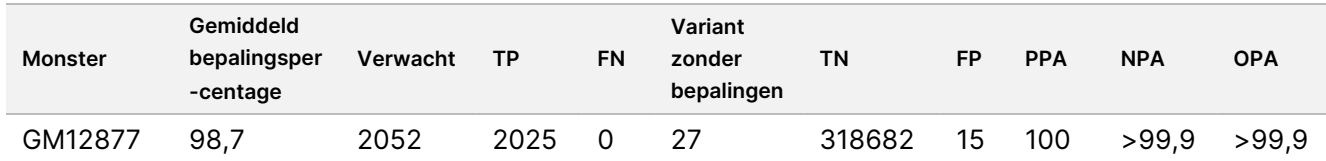

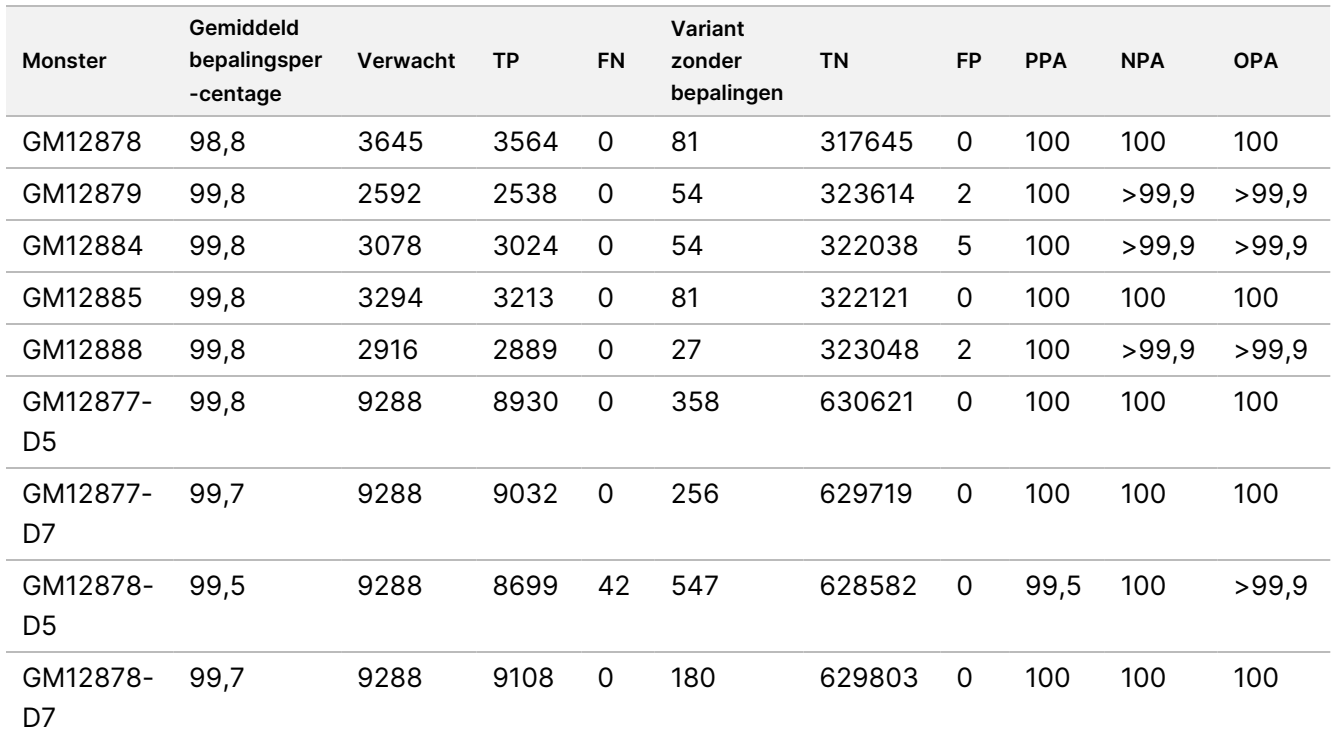

[Tabel](#page-31-0) 15 bevat de onderzoeksgegevens gepresenteerd per monster, waarbij de variantresultaten worden vergeleken met de goed gekarakteriseerde samengestelde referentiemethode. De detectie wordt voor elk varianttype (SNV's, inserties en deleties) afzonderlijk geëvalueerd. Referentieposities zijn uitgesloten.

|                |          | SNV's     |           |          | <b>Inserties</b> |           |                 | <b>Deleties</b> |             |
|----------------|----------|-----------|-----------|----------|------------------|-----------|-----------------|-----------------|-------------|
| <b>Monster</b> | Verwacht | <b>TP</b> | <b>FN</b> | Verwacht | <b>TP</b>        | <b>FN</b> | <b>Verwacht</b> | <b>TP</b>       | <b>FN</b>   |
| GM12877        | 999      | 999       | 0         | 567      | 567              | 0         | 486             | 459             | $\mathbf 0$ |
| GM12878        | 2457     | 2457      | 0         | 540      | 513              | 0         | 648             | 594             | $\mathbf 0$ |
| GM12879        | 1539     | 1539      | 0         | 567      | 540              | 0         | 486             | 459             | $\mathbf 0$ |
| GM12884        | 1836     | 1836      | 0         | 675      | 648              | 0         | 567             | 540             | $\mathbf 0$ |
| GM12885        | 2025     | 2025      | 0         | 675      | 648              | 0         | 594             | 540             | $\mathbf 0$ |
| GM12888        | 1782     | 1782      | 0         | 621      | 621              | 0         | 513             | 486             | $\mathbf 0$ |
| GM12877-D5     | 5454     | 5392      | 0         | 1782     | 1647             | 0         | 2052            | 1891            | $\mathbf 0$ |
| GM12877-D7     | 5454     | 5406      | 0         | 1782     | 1728             | 0         | 2052            | 1898            | $\mathbf 0$ |
| GM12878-D5     | 5454     | 5192      | 28        | 1782     | 1651             | 9         | 2052            | 1856            | 5           |
| GM12878-D7     | 5454     | 5445      | 0         | 1782     | 1719             | 0         | 2052            | 1944            | $\mathbf 0$ |

<span id="page-31-0"></span>Tabel 15 Somatic-overeenkomst per monster en varianttype

De tien monsters werden verder geanalyseerd op het bepalen van kleine inserties en deleties (indels) [\(Tabel](#page-32-0) [16\)](#page-32-0). Er waren in totaal 71 indels, variërend in grootte van 1-24 bp voor inserties en 1-25 bp voor deleties.

## illumina®

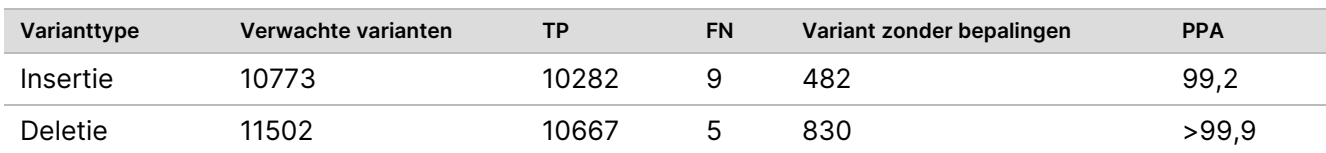

<span id="page-32-0"></span>Tabel 16 Samenvatting van somatische indeldetectie

Bijsluiter NextSeq

va<br>T

het

550Dx-instrument

Documentnr. 200031448 Documentnr. 200031448 v00

De 150 amplicons hebben als doel een verscheidenheid aan genomische inhoud te dekken. De GC-inhoud van de amplicons varieerde van 0,19-0,87%. Amplicons hadden ook een reeks van enkele nucleotide (bijv. PolyA, PolyT), dinucleotide en trinucleotide repeats. De gegevens werden per amplicon gecompileerd [\(Tabel](#page-33-0) 17) om het effect van de genomische inhoud op het percentage correcte bepalingen vast te stellen. Het percentage correcte bepalingen bestaat uit variant- en referentiebepalingen en is lager dan 100% als er onjuiste of geen bepalingen zijn.

<span id="page-33-0"></span>Tabel 17 Somatic-nauwkeurigheid op ampliconniveau

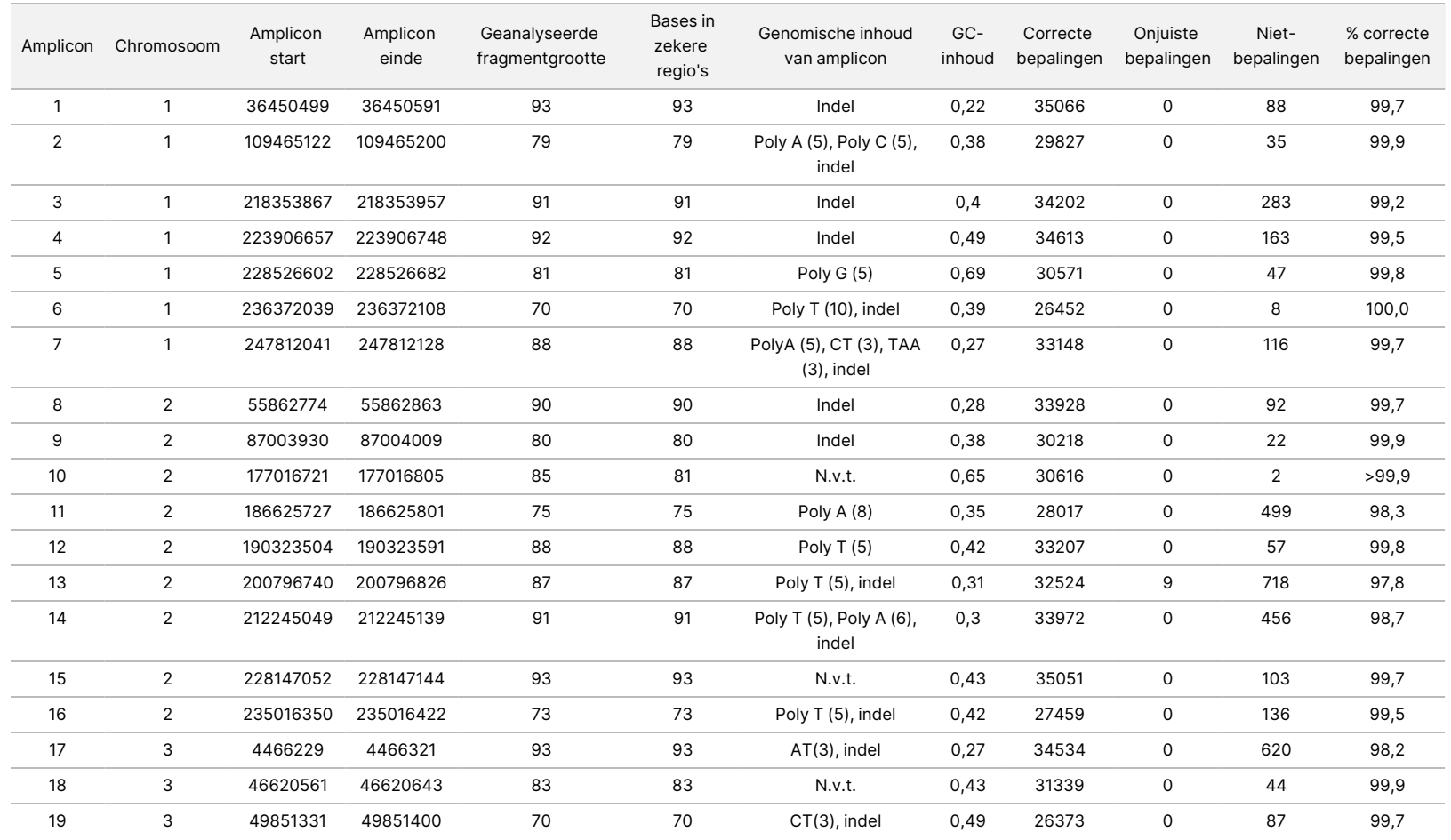

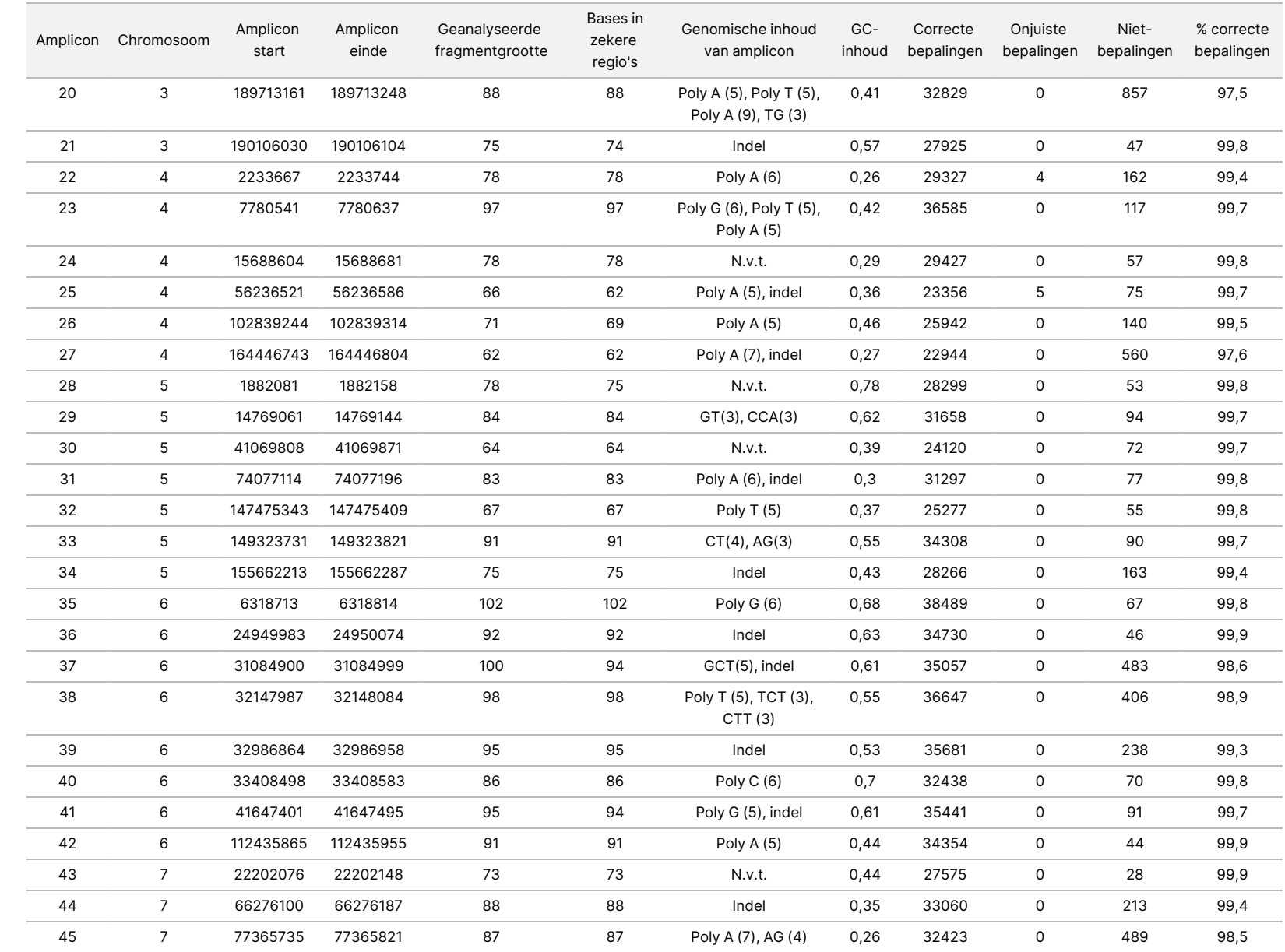

va<br>T

het

NextSeq

550Dx-instrument

VOOR

Documentnr.

200031448

ပ္ပ van ლ<br>ლ

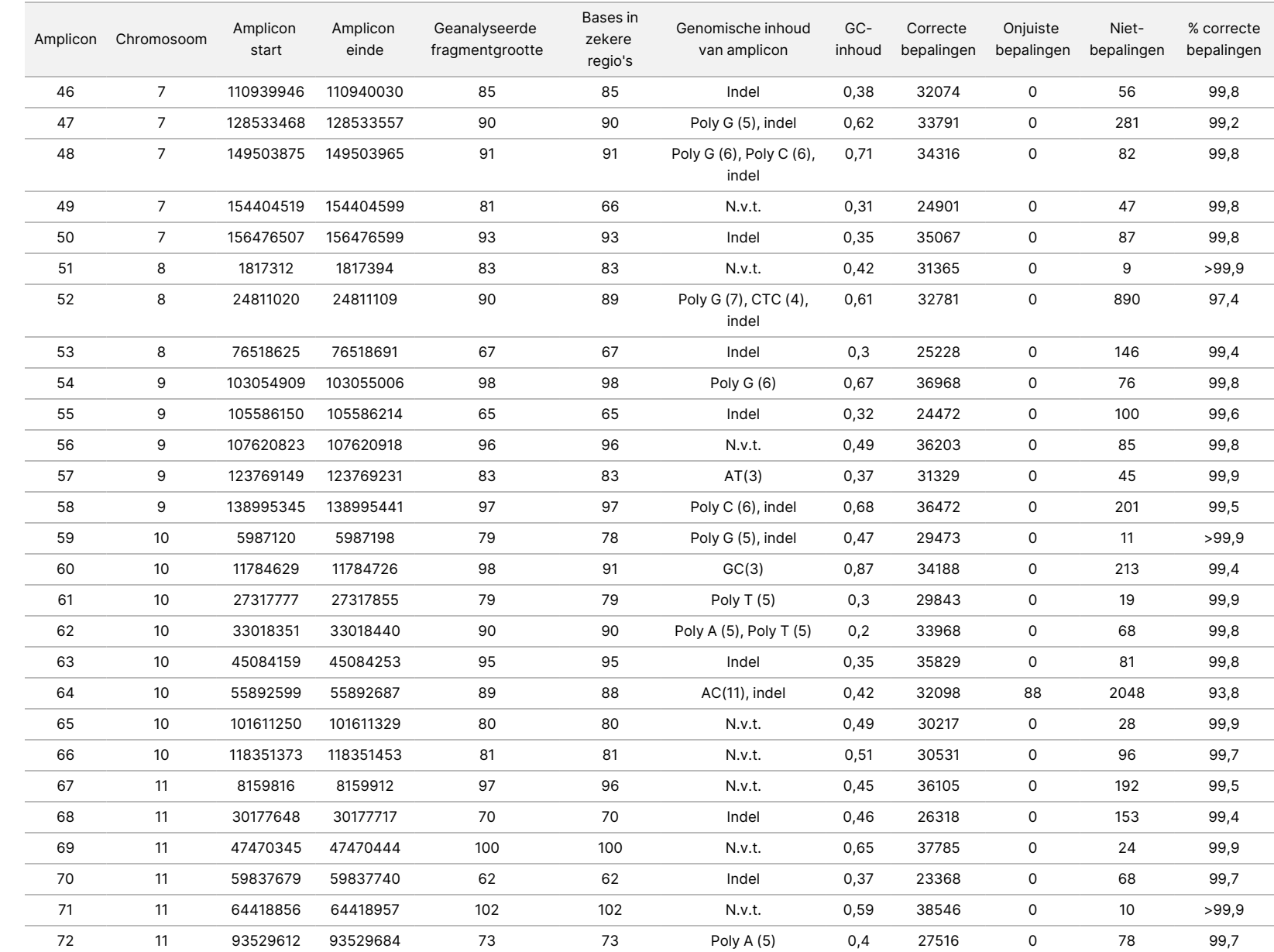

va<br>T

het

NextSeq

550Dx-instrument

VOOR

Documentnr.

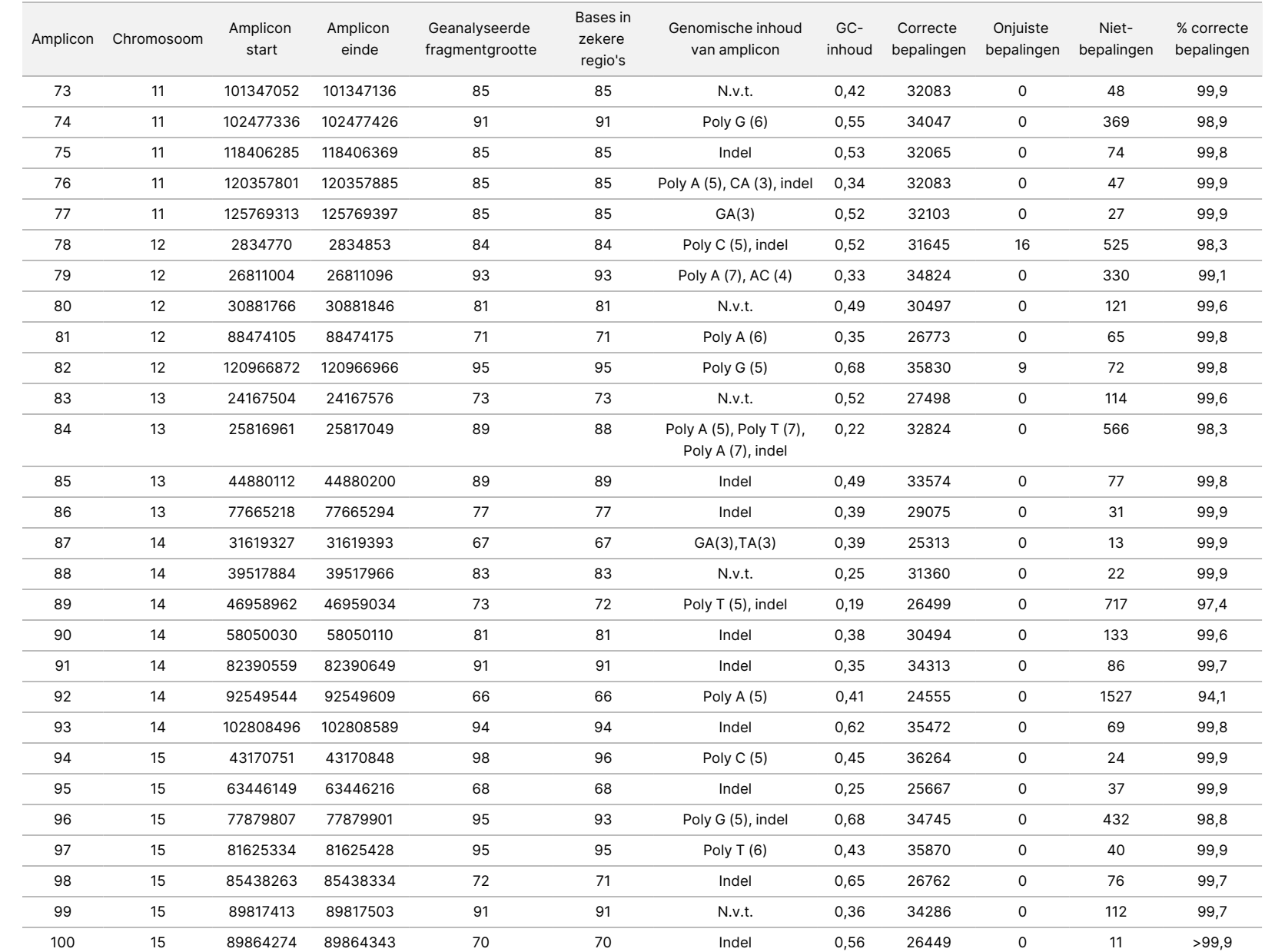

va<br>T

het

NextSeq

550Dx-instrument

Documentnr.

200031448

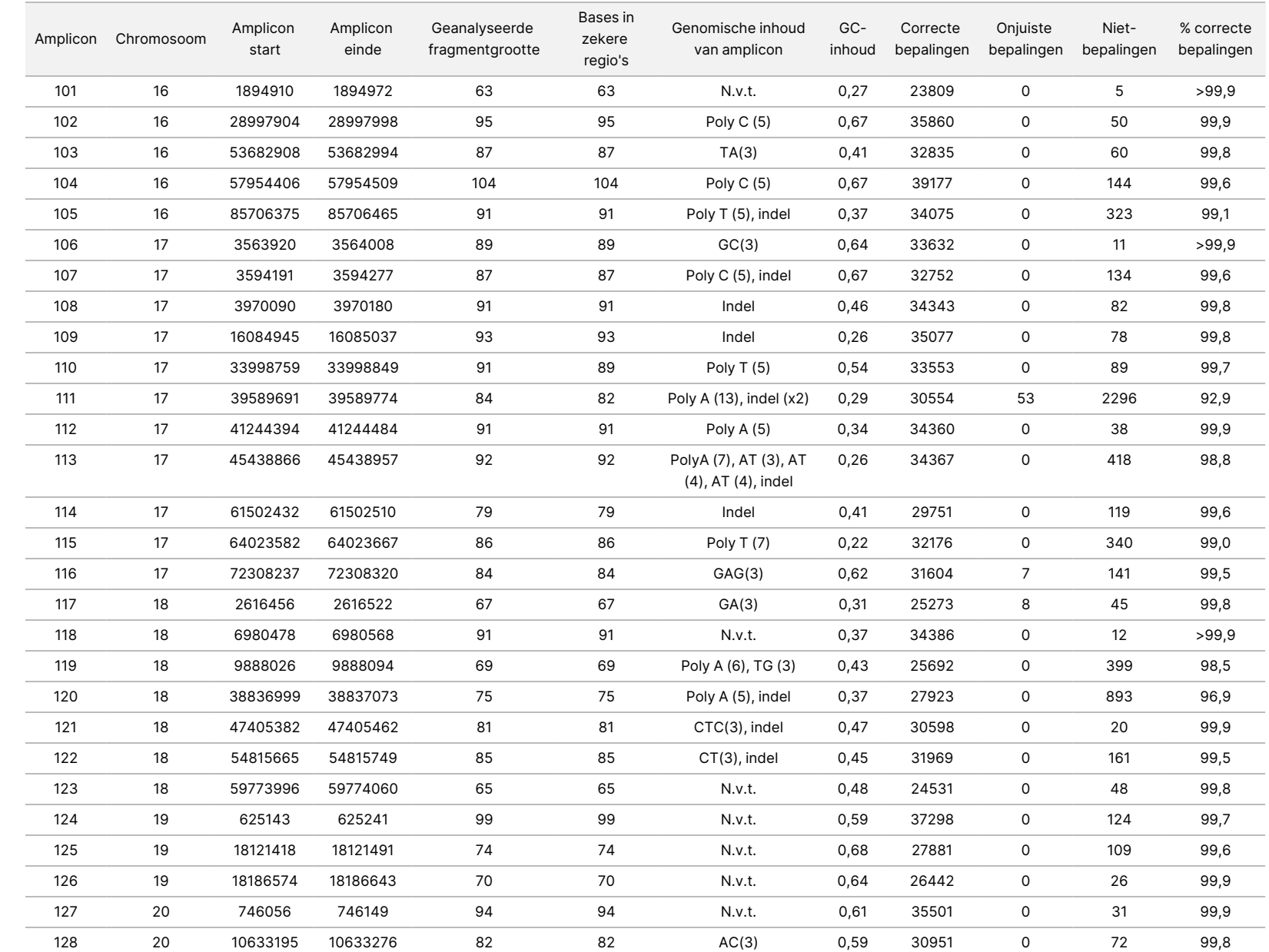

va<br>T

het

NextSeq

550Dx-instrument

VOOR

Documentnr.

200031448

 $\overset{\omega}{\infty}$ van ლ<br>ლ

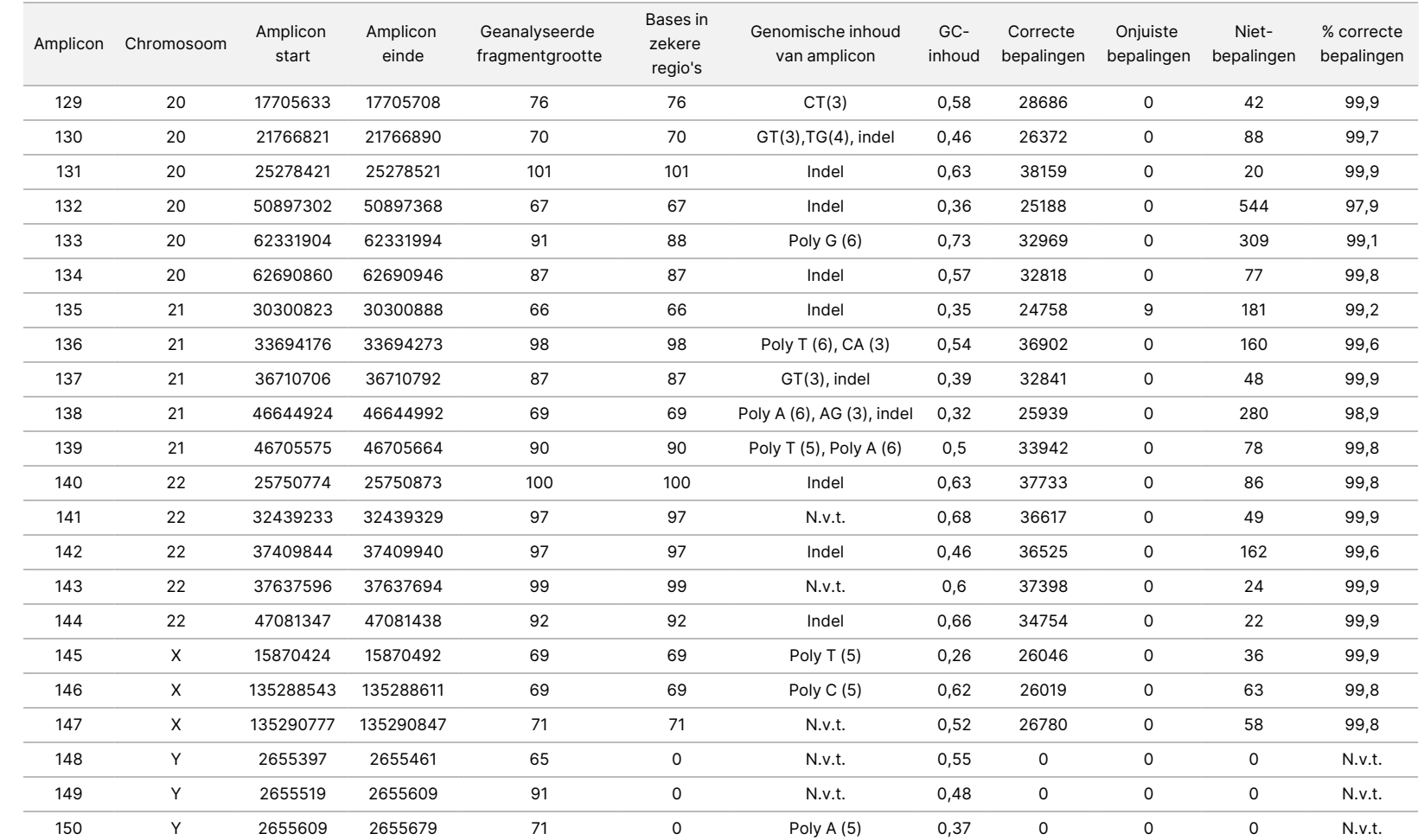

va<br>T

het

NextSeq

550Dx-instrument

VOOR

Documentnr.

200031448

De sequencing-resultaten voor monster GM12878 werden vergeleken met een zeer zeker genotype voor NA12878, vastgesteld door de National Institutes of Standards and Technology (NIST) (v.2.19). Van de 150 amplicons waren 92 amplicons volledig aanwezig in de uiterst zekere genomische regio's, hadden 41 amplicons een gedeeltelijke overlap en hadden 17 amplicons geen overlap in de NIST-sequentie. Dit resulteerde in 10.000 coördinaten per replicaat ter vergelijking. Niet-variante basebepalingen werden vergeleken met build hg19 van de referentiesequentie van het menselijk genoom. De nauwkeurigheidsresultaten worden weergegeven in [Tabel](#page-39-0) 18.

<span id="page-39-0"></span>Tabel 18 Somatic-overeenkomst van monster GM12878 met NIST-database

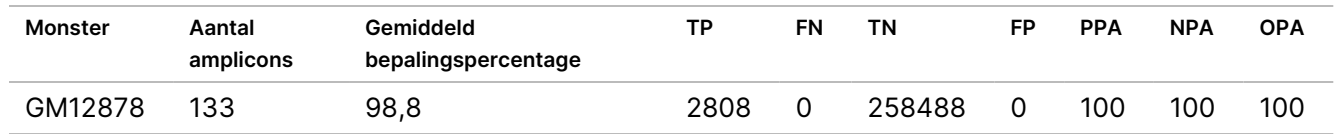

Op basis van de gegevens van dit Somatic-onderzoek met negen runs kan de NextSeq 550Dx-instrument consistent sequenties bepalen voor:

- GC-inhoud ≥ 19% (alle bepaalde basen in 378 gesequentieerde amplicons met 19% GC-inhoud correct bepaald met een niet-bepalingspercentage van 2,6%)
- GC-inhoud ≥ 87% (alle bepaalde basen in 378 gesequentieerde amplicons met 87% GC-inhoud correct bepaald met een niet-bepalingspercentage van 0,6%)
- PolyA-lengten ≤ 9 (alle bepaalde basen in 378 gesequentieerde amplicons die een PolyA-herhaling van negen nucleotiden bevatten, correct bepaald met een niet-bepalingspercentage van 2,5%)
- PolyT-lengten ≤ 10 (alle bepaalde basen in 378 gesequentieerde amplicons die een PolyT-herhaling van tien nucleotiden bevatten, correct bepaald met een niet-bepalingspercentage van 0,1%)
- PolyG-lengten ≤ 6 (alle bepaalde basen in 2268 gesequentieerde amplicons die een PolyGherhaling van zes nucleotiden bevatten, correct bepaald met niet-bepalingspercentage van 0,5%)
- PolyC-lengten ≤ 6 (alle bepaalde basen in 756 gesequentieerde amplicons die een PolyC-herhaling van zes nucleotiden bevatten, correct bepaald met niet-bepalingspercentage van 0,4%)
- Dinucleotideherhalingslengtes ≤ 4x (alle bepaalde basen in 1890 gesequentieerde amplicons met 4 x dinucleotideherhaling werden correct bepaald met een niet-bepalingspercentage van 0,9%)
- Trinucleotideherhalingslengtes ≤ 5 x (alle bepaalde basen in 378 gesequentieerde amplicons met 5 x trinucleotideherhaling werden correct bepaald met een niet-bepalingspercentage van 1,4%)
- Insertielengtes ≤ 23 x (alle bepaalde basen in 378 gesequentieerde amplicons met een insertie met 23 nucleotiden werden correct bepaald met een niet-bepalingspercentage van 0,8%)
- Deletielengtes ≤ 25 (alle bepaalde basen in 1134 gesequentieerde amplicons met een deletie van 25 nucleotiden, correct bepaald met een niet-bepalingspercentage van 0,7%)

#### **Precisie**

De precisie van de NextSeq 550Dx-instrument werd bepaald door 13 unieke Platinum Genome-monsters te testen met drie instrumenten, drie partijen reagentia en drie operators om negen sequencing-runs te genereren gedurende vijf startdagen. De representatieve assay, monsters en referentiemethode zijn dezelfde als beschreven voor het nauwkeurigheidsonderzoek van de kiembaanvariant. De precisiebijdragen werden bepaald door variantiecomponentenanalyse met behulp van VAF als responsvariabele en berekening van de standaardafwijkingen op componentniveau voor het instrument, de reagenspartij, de operator en de startdag ([Tabel](#page-40-0) 19). Het totale aantal in de analyse gebruikte waarnemingen voor elke component van de variabiliteit van instrumenten, operators of reagentia was 699, 176 en 235 voor respectievelijk SNV's, inserties en deleties.

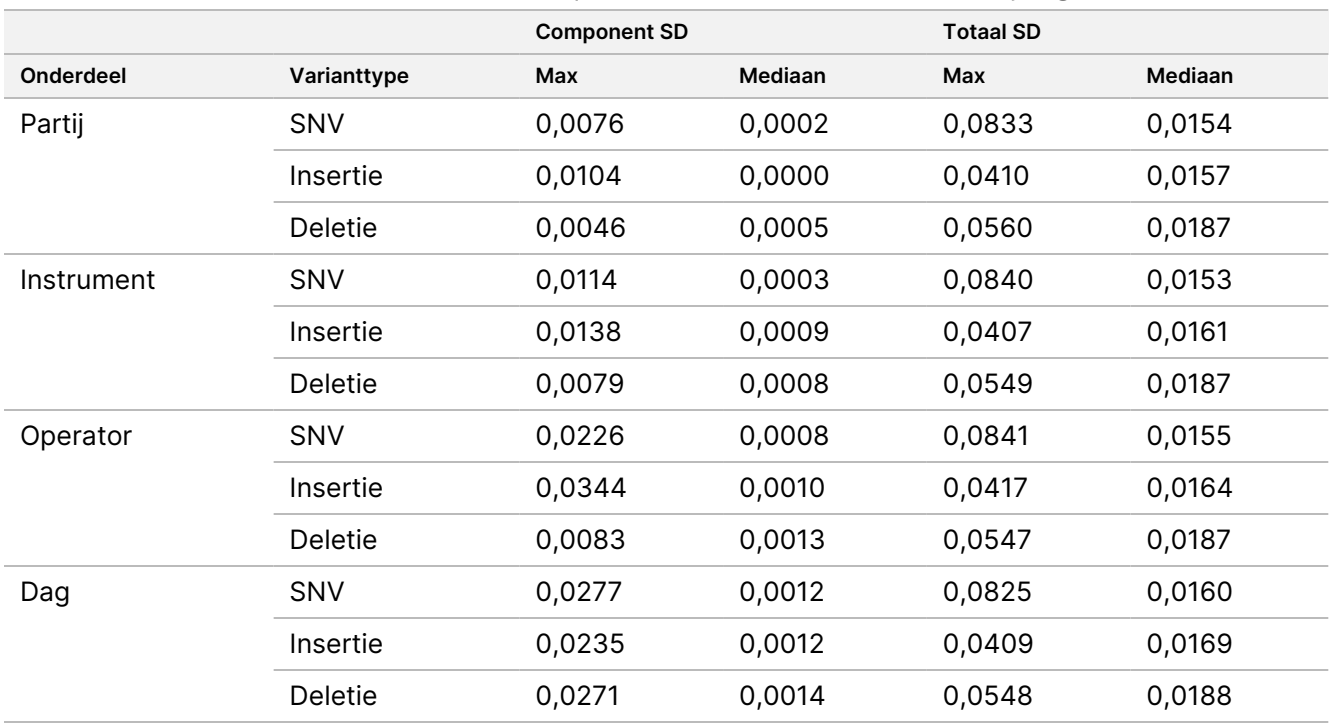

<span id="page-40-0"></span>Tabel 19 Precisieresultaten voor het NextSeq 550Dx-instrument (standaardafwijking)

#### **Methodevergelijking (sequencing-platform)**

Volbloed- en FFPE-monsters werden beoordeeld op het NextSeq 550Dx-instrument en het MiSeqDxinstrument met behulp van de kiembaan- en somatische werkstromen van de TruSeq Custom Amplicon Kit Dx. De overeenkomst van de variantfrequentie voor bloed- en FFPE-monsters werd geëvalueerd met behulp van meerdere representatieve assays. [Afbeelding](#page-41-0) 2 toont de VAF-correlatie tussen de twee instrumenten voor één representatieve assay en [Tabel](#page-41-1) 20 bevat een samenvatting van deze correlatie per assay-paneel. Op basis van de sterke correlatie tussen het MiSeqDx-instrument en NextSeq 550Dx-instrument wordt bepaald dat prestatiekenmerken die verband houden met pre-analytische factoren (bijvoorbeeld extractiemethoden of interfererende stoffen) voor beide instrumenten van toepassing zijn. Zie de bijsluiter van de TruSeq Custom Amplicon Kit Dx voor meer informatie.

### illumina

<span id="page-41-0"></span>Afbeelding 2 VAF-correlatie tussen MiSeqDx- en NextSeq 550Dx-instrumenten voor FFPE-monsters (links) en bloedmonsters (rechts) met assay 1

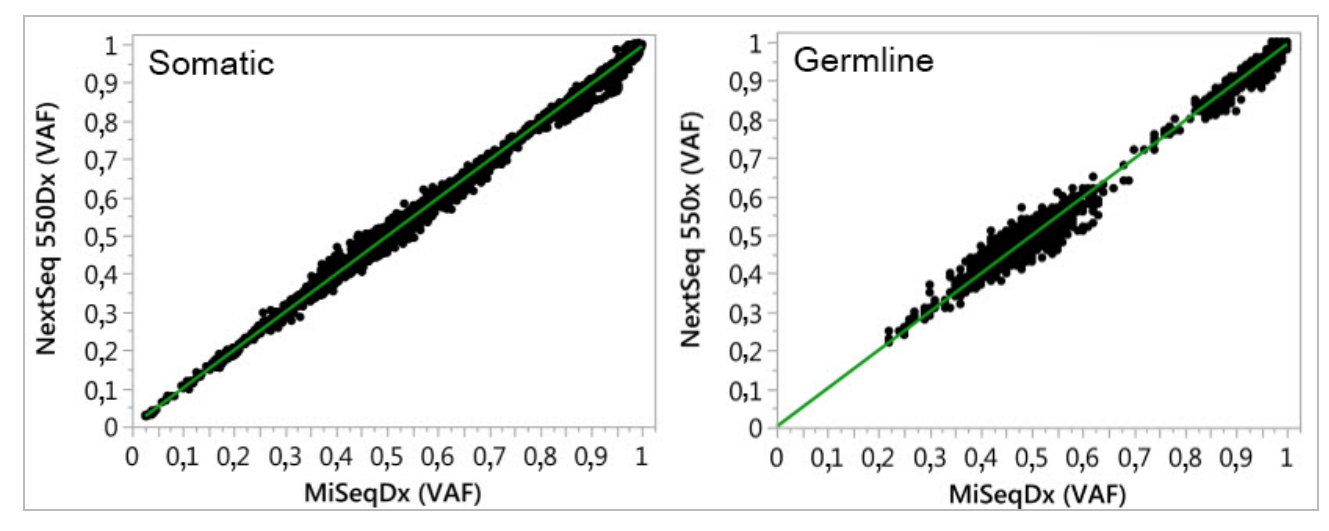

<span id="page-41-1"></span>Tabel 20 Resultaten van methodevergelijkingen met behulp van unieke bloed- en FFPE-monsters

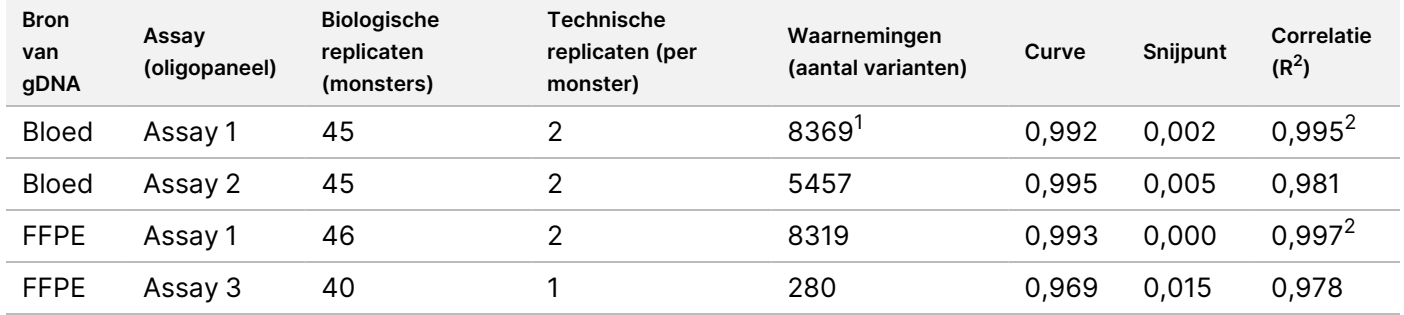

<sup>1</sup>Twee gegevenspunten werden verwijderd op basis van de vermelde beperking voor de Germline Variant-module. <sup>2</sup>Determinatiecoëfficiënt voor de VAF-diagrammen zoals weergegeven in afbeelding 2.

#### **Reproduceerbaarheid**

De reproduceerbaarheid van de NextSeq 550Dx-instrument werd beoordeeld aan de hand van Platinum Genome-monsters met een representatieve assay die was ontworpen om een verscheidenheid aan genen te onderzoeken, met 12.588 basen in 23 verschillende chromosomen, gebruikmakend van 150 amplicons. Germline-tests bestonden uit zeven replicaten van 13 monsters; Somatic-tests bestonden uit zes replicaten van zeven monsters op verschillende VAF-niveaus. De monsters werden geprepareerd met TruSeq Custom Amplicon Kit Dx.

De tests werden op drie externe locaties uitgevoerd met één partij NextSeq 550Dx High Output Reagent Kit v2 (300 cycli). Op elke locatie werd één NextSeq 550Dx-instrument gebruikt. Op elke locatie voerden twee operators de tests uit. Elke operator voerde op drie niet opeenvolgende startdagen tests uit voor elk type monster, voor in totaal 36 runs op de drie locaties. Deze tests resulteerden in 18 runs voor zowel de kiembaanals de somatische werkstroom.

#### Germline

Kiembaanvarianten met VAF-niveau van ≥ 0,2 worden als positief gerapporteerd (variant). Voor de verwachte positieve kiembaanvarianten werden de gegevens geëvalueerd voor het percentage niet-bepalingen en het percentage correct positieve bepalingen binnen elk varianttype (SNV, insertie, deletie). [Tabel](#page-42-0) 21 geeft een overzicht van de waargenomen percentages, samen met de onderste en bovenste 95% betrouwbaarheidsniveaus (LCL/UCL), berekend met behulp van de Wilson Score-methode voor elk varianttype.

|                  | Niet-bepaling |         |            | Correcte positieve bepaling |         |            |            |            |  |
|------------------|---------------|---------|------------|-----------------------------|---------|------------|------------|------------|--|
| Varianttype      | Waargenomen   | Totaal  | Percentage | Waargenomen                 | Totaal  | Percentage | 95%<br>LCL | 95%<br>UCL |  |
| <b>SNV</b>       | 16            | 110.376 | 0.014      | 110.349                     | 110.360 | 99,99      | 99,98      | 99,99      |  |
| <b>Inserties</b> | 1026          | 37.044  | 2.77       | 36.018                      | 36.018  | 100        | 99.99      | 100,00     |  |
| <b>Deleties</b>  | 648           | 34.776  | 1,86       | 34.128                      | 34.128  | 100        | 99,99      | 100,00     |  |

<span id="page-42-0"></span>Tabel 21 Waarnemingen van kiembaanbepaling voor verwachte positieve resultaten per varianttype

Kiembaanvarianten met VAF-niveau van < 0,2 worden als negatief gerapporteerd (wild-type). Voor de verwachte negatieve kiembaanlocaties werden de gegevens geëvalueerd voor de percentages van nietbepalingen en correcte wild-type-bepalingen. [Tabel](#page-42-1) 22 geeft een overzicht van de waargenomen percentages, samen met de onderste en bovenste 95%-betrouwbaarheidsniveaus (LCL/UCL), berekend met behulp van de Wilson Score-methode.

<span id="page-42-1"></span>Tabel 22 Waarnemingen van kiembaanbepaling voor verwachte negatieve resultaten

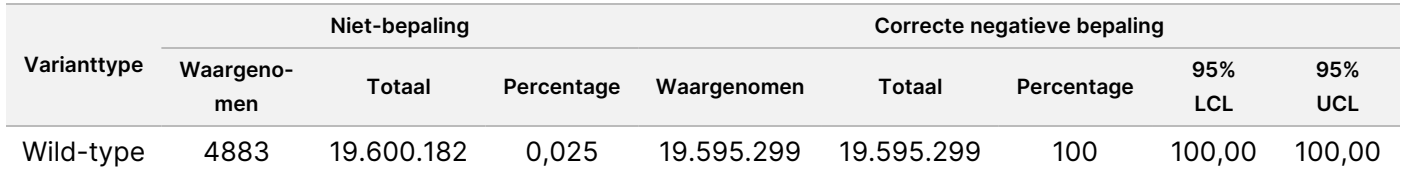

Kiembaanvarianten met een VAF-niveau van ≥ 0,2 en < 0,7 worden positief heterozygoot bepaald voor de variant en varianten met een VAF-niveau ≥ 0,7 worden als positief homozygoot voor de variant bepaald. Kiembaanmonsters met heterozygote varianten werden gebruikt om te bepalen of de inherente variabiliteit van de assay van invloed zou zijn op de genotypebepaling. De Cx werd bepaald voor beide grenswaarden (0,2 voor heterozygote en 0,7 voor homozygote genotypen), waarbij x het aandeel van herhaalde tests is dat de grenswaarde overschrijdt. Voor de lagere grenswaarde van 0,2 VAF was Cx ≥ 99,999%, wat aanduidt dat ≥ 99,999% van de heterozygote varianten als heterozygoot zou worden bepaald. Met betrekking tot de bovenste grenswaarde van 0,7 VAF, was de Cx ≤ 0,001%, wat aangeeft dat ≤ 0,001% van de heterozygote varianten als homozygoot zou worden bepaald. In [Tabel](#page-43-0) 23 vindt u een overzicht van de resultaten per varianttype.

Kiembaanvarianten met een VAF-niveau van ≥ 0,2 en < 0,7 worden positief heterozygoot bepaald voor de variant en varianten met een VAF-niveau ≥ 0,7 worden als positief homozygoot voor de variant bepaald. Kiembaanmonsters met heterozygote varianten werden gebruikt om te bepalen of de inherente variabiliteit van de assay van invloed zou zijn op de genotypebepaling. De Cx werd bepaald voor beide grenswaarden (0,2 voor heterozygote en 0,7 voor homozygote genotypen), waarbij x het aandeel van herhaalde tests is dat de

Documentnr. 200031448 v00

VOOR GEBRUIK BIJ IN VITRO-DIAGNOSTIEK. UITSLUITEND BEDOELD VOOR DE EXPORT.

grenswaarde overschrijdt. Voor de lagere grenswaarde van 0,2 VAF was Cx ≥ 99,999%, wat aanduidt dat ≥ 99,999% van de heterozygote varianten als heterozygoot zou worden bepaald. Voor de bovenste grenswaarde van 0,7 VAF, was de Cx ≤ 0,001%, wat aangeeft dat ≤ 0,001% van de heterozygote varianten als homozygoot zou worden bepaald. In [Tabel](#page-43-0) 23 vindt u een overzicht van de resultaten per varianttype.

|                  | Grenswaarde is 0,2 VAF | Grenswaarde is 0,7 VAF |  |  |
|------------------|------------------------|------------------------|--|--|
| Varianttype      | ≥ $C99,999%$           | ≤ $C0,001%$            |  |  |
| <b>SNV</b>       | 94/94                  | 94/94                  |  |  |
| <b>Inserties</b> | 24/24                  | 24/24                  |  |  |
| <b>Deleties</b>  | 35/35                  | 35/35                  |  |  |
| Totaal           | 153                    | 153                    |  |  |

<span id="page-43-0"></span>Tabel 23 Germline Cx-waarden voor heterozygote varianten

#### Somatic

Somatische varianten met VAF-niveaus van ≥ 0,026 worden als positief gerapporteerd (variant). Waarnemingen met VAF-niveaus ≥ 0,01 en < 0,026 werden ten behoeve van deze analyse als twijfelachtig beschouwd (noch positief, noch negatief, gemarkeerd als lage variantfrequentie). Om de prestaties te beoordelen, werden de resultaten op drie manieren berekend:

- Beste geval: Elk onduidelijk resultaat werd beschouwd als een correct positief resultaat (overeenstemming met de verwachte resultaten)
- Slechtste geval: Elk onduidelijk resultaat werd beschouwd als een onjuiste bepaling (geen overeenstemming met de verwachte resultaten)
- Uitsluitingsgeval: Elk onduidelijk resultaat werd van de analyse uitgesloten

<span id="page-43-1"></span>[Tabel](#page-43-1) 24, [Tabel](#page-44-0) 25 en [Tabel](#page-44-1) 26 geven een overzicht van de resultaten van de bepaling voor respectievelijk het beste geval, het slechtste geval en het uitsluitingsgeval, samen met de onderste en bovenste 95% betrouwbaarheidsniveaus (LCL/UCL), berekend met de Wilson Score-methode.

Tabel 24 Waarnemingen van somatische bepaling voor verwachte positieve resultaten per varianttype (beste geval)

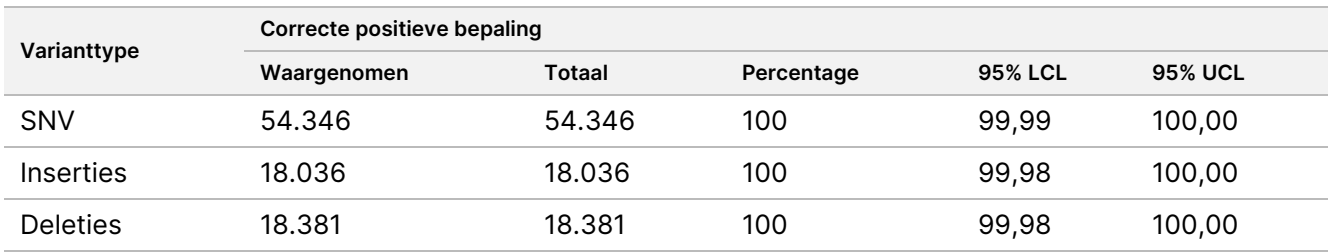

<span id="page-44-0"></span>Tabel 25 Waarnemingen van somatische bepaling voor verwachte positieve resultaten per varianttype (slechtste geval)

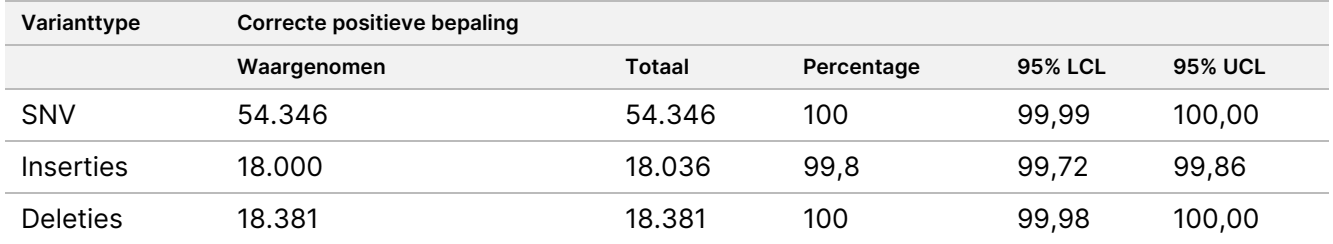

<span id="page-44-1"></span>Tabel 26 Waarnemingen van somatische bepaling voor verwachte positieve resultaten per varianttype (onduidelijke bepalingen verwijderd)

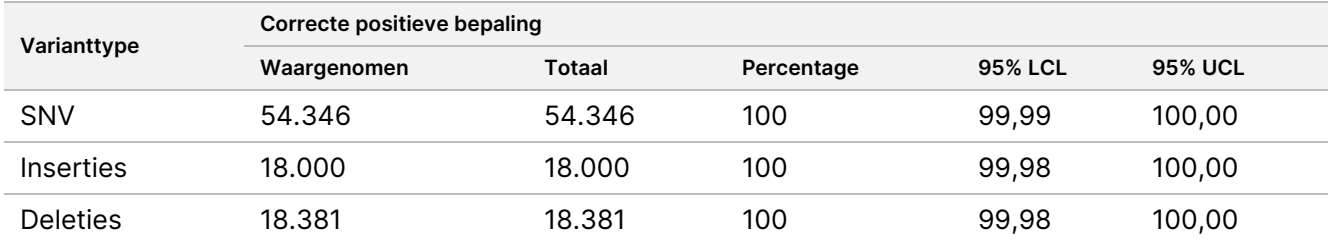

Somatische varianten met VAF-niveau van < 0,01 worden als negatieve bepalingen (wild-type) gerapporteerd. Voor de verwachte negatieve somatische locaties werden de gegevens geëvalueerd voor de percentages van niet-bepalingen en correcte wild-type-bepalingen. Correcte wild-type-bepalingen werden bepaald door de niet-bepalingen uit te sluiten en de waargenomen bepalingen die in de onduidelijke zone vielen (VAF-niveaus ≥ 0,01 en < 0,026) en de onjuiste bepalingen die boven de grenswaarde vielen (VAF-niveaus ≥ 0,026), van het totaal af te trekken. [Tabel](#page-44-2) 27 geeft een overzicht van de waargenomen, totale en procentuele resultaten voor negatieve somatische locaties voor de percentages voor niet-bepalingen en correcte wild-type bepalingen, samen met de onderste en bovenste 95%-betrouwbaarheidsniveaus (LCL/UCL), berekend met de Wilson Score-methode.

<span id="page-44-2"></span>Tabel 27 Waarnemingen van somatische bepaling voor verwachte negatieve resultaten

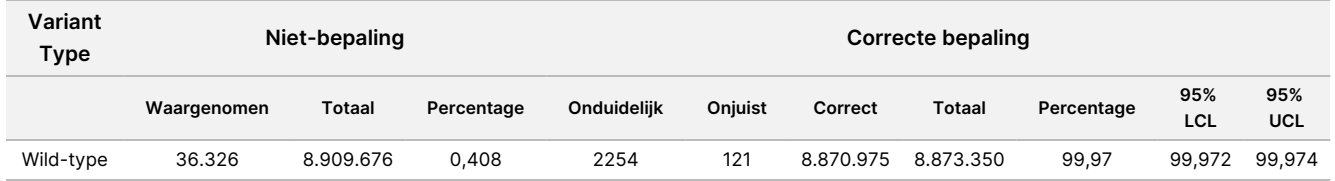

Somatische monsters met verschillende VAF-niveaus voor dezelfde variant werden geëvalueerd om de C95 van de assay te bepalen (binnen elk varianttype). Om de variabiliteit in de buurt van de grenswaarde van de assay te evalueren, werden monsters met verwachte VAF-niveaus tussen 0,02 en 0,07 gebruikt. Voor elke variant werd C95 bepaald, waarbij het hoogste C95 voor elk varianttype in [Tabel](#page-45-0) 28 wordt vermeld.

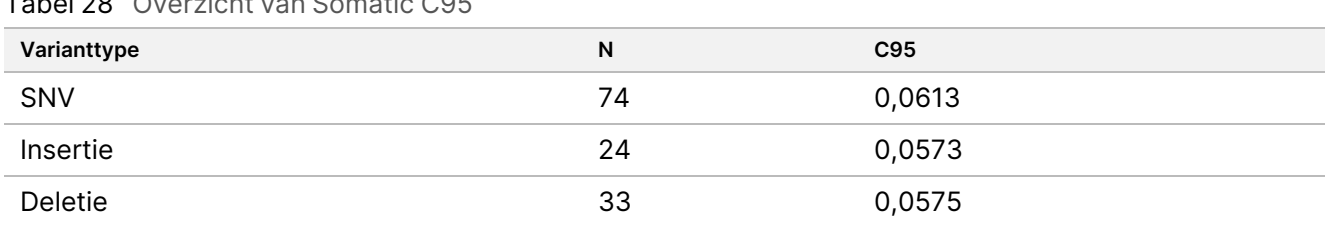

<span id="page-45-0"></span>Tabel 28 Overzicht van Somatic C95

## **Prestaties van de NextSeq 550Dx High Output Reagent Kit v2.5 (300 cycli)**

#### **Overzicht**

De NextSeq 550Dx wordt ondersteund door twee reagenskits: de NextSeq 550Dx High Output Reagent Kit v2 (300 cycli) en de NextSeq 550Dx High Output Reagent Kit v2.5 (300 cycli). Om aan te tonen dat de NextSeq 550Dx High Output Reagent Kit v2.5 (300 cycli) kan voldoen aan de analytische prestatievereisten die zijn geverifieerd en gevalideerd met de NextSeq 550Dx High Output Reagent Kit v2 (300 cycli), zijn onderzoeken uitgevoerd met de NextSeq 550Dx High Output Reagent Kit v2.5 (300 cycli). Er zijn twee bibliotheekpreparaten met de aangepaste TruSeq-ampliconkit Dx uitgevoerd, één met de Germline-werkstroom en de andere met de Somatic-workflow. De bibliotheken van elke werkstroom zijn getest met drie partijen van de NextSeq 550Dx High Output Reagent Kit v2.5 (300 cycli) met behulp van drie NextSeq 550Dx-instrumenten. Bovendien omvatte de test voor elke werkstroom één run met de NextSeq 550Dx High Output Reagent Kit v2 (300 cycli).

#### **Analytische gevoeligheid (blancolimiet [LoB] en detectielimiet [LoD])**

Verificatie met de NextSeq 550Dx High Output Reagent Kit v2 (300 cycli) toonde aan dat de NextSeq 550Dxinstrument varianten bij 0,05 VAF kan detecteren met een Type II-fout ≤ 0,05 en dat de door de Somatic Variant-module (effectieve LoB) gebruikte grenswaarde van 0,026 VAF een Type I-fout ≤ 0,01 ondersteunt. Op basis van deze claims wordt verwacht dat een variant op 0,05 VAF 95% van de tijd groter is dan of gelijk is aan 0,026 VAF en dat een wild-type positie 99% van de tijd kleiner is dan 0,026 VAF. Om er zeker van te zijn dat aan deze claims werd voldaan met de NextSeq 550Dx High Output Reagent Kit v2.5 (300 cycli), werden herhaalde metingen uitgevoerd op het NextSeq 550Dx-instrument met wild-type monsters (LoB-monsters) en met monsters die varianten bevatten op 0,05 VAF (LoD-monsters) met behulp van de NextSeq 550Dx High Output Reagent Kit v2.5 (300 cycli). Het aandeel van bepalingen boven en onder de grenswaarde van 0,026 werd vervolgens vergeleken met de claims die waren vastgesteld met de NextSeq 550Dx High Output Reagent Kit v2 (300 cycli).

De tests omvatten twee LoD-monsters met elk een unieke reeks varianten gericht op 0,05 VAF en overeenkomstige LoB-monsters die wild-type waren voor de doelvarianten. Voor de preparatie van de bibliotheek werden LoD- en LoB-monsters verwerkt in replicaten van respectievelijk acht en zeven met behulp van de TruSeq Custom Amplicon Kit Dx. De bibliotheken werden aanvankelijk gesequencet met de NextSeq 550Dx High Output Reagent Kit v2 (300 cycli) om varianten/genomische coördinaten te identificeren voor LoB/LoD-evaluatie met de NextSeq 550Dx High Output Reagent Kit v2.5 (300 cycli). Alle varianten met een

gemiddelde VAF tussen 0,045 - 0,055 (LoD-varianten) op basis van de resultaten van de NextSeq 550Dx High Output Reagent Kit v2 (300 cycli) werden gebruikt voor LoD-analyse (N = 51 varianten). Voor LoB-analyse werden de 51 corresponderende genomische coördinaten beoordeeld.

Voor de evaluatie van de NextSeq 550Dx High Output Reagent Kit v2.5 (300 cycli) werden de bibliotheken in drie runs gedurende drie opeenvolgende dagen gesequencet met hetzelfde instrument en dezelfde reagenskitpartij. Deze tests bestonden uit 24 replicaten voor elk van de 51 LoD-varianten en 21 replicaten voor elk van de overeenkomstige wild-type-posities. Het aandeel van wild-type-bepalingen met VAF < 0,026 vindt u in [Tabel](#page-46-0) 29. [Tabel](#page-46-1) 30 bevat het aandeel van LoD-variantenbepalingen met VAF groter dan of gelijk aan 0,026.

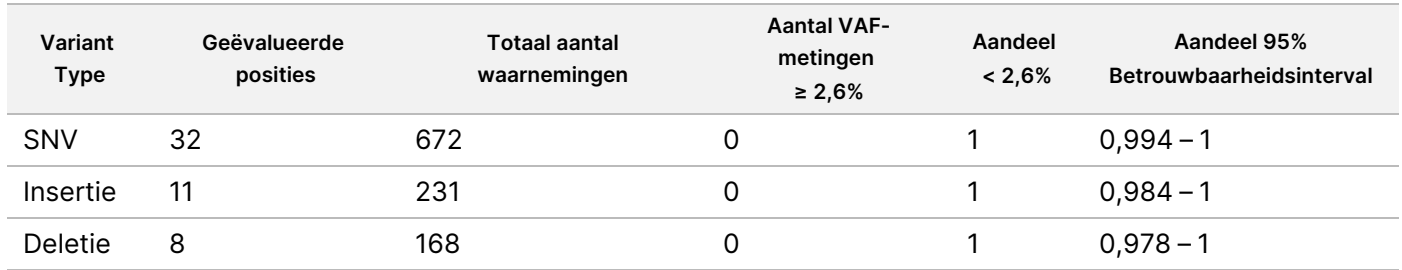

<span id="page-46-0"></span>Tabel 29 Aandeel van bepalingen < 0,026 voor wild-type-posities (evaluatie van LoB-claim)

<span id="page-46-1"></span>Tabel 30 Aandeel van bepalingen ≥ 0,026 VAF voor LoD-varianten (evaluatie van LoD-claim)

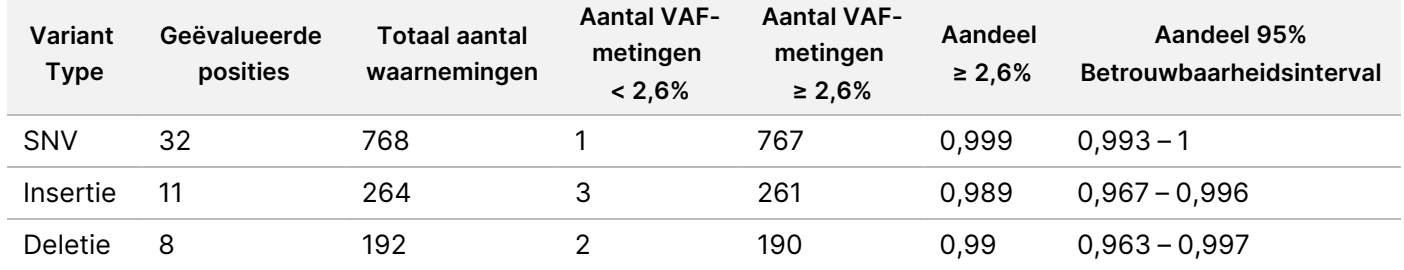

#### **Nauwkeurigheid**

#### Germline

Het volgende onderzoek werd uitgevoerd om de nauwkeurigheid van de variantbepaling met de Germline Variant-module te beoordelen met behulp van de NextSeq 550Dx High Output Reagent Kit v2.5 (300 cycli). Twaalf unieke Platinum Genome-monsters werden getest met een representatieve assay. Er werden in totaal 11 runs uitgevoerd met drie NextSeq 550Dx-instrumenten en drie van de NextSeq 550Dx High Output Reagent Kit v2.5 (300 cycli).

De nauwkeurigheid werd bepaald voor SNV's, inserties en deleties door de resultaten te vergelijken met een goed gekarakteriseerde samengestelde referentiemethode, Platinum Genomes-versie 2016-1.0. Nauwkeurigheidsresultaten van de enkele sequencing-run met de NextSeq 550Dx High Output Reagent Kit v2 (300 cycli) worden ter referentie gegeven. [Tabel](#page-47-0) 31 bevat een samenvatting van de resultaten.

## illumina

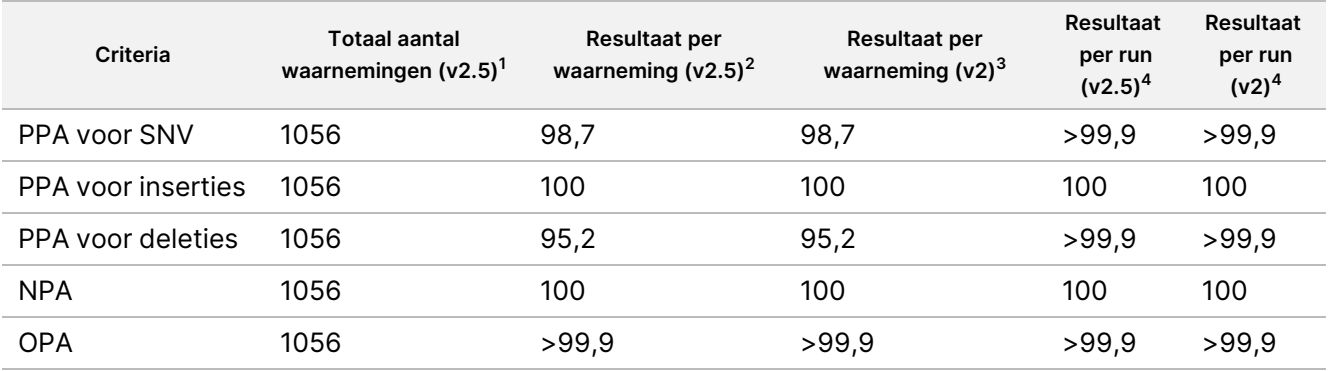

#### <span id="page-47-0"></span>Tabel 31 Samenvatting van Germline-overeenkomst

<sup>1</sup>Berekend als aantal monsters per run x aantal runs (96 monsters per run x 11 runs = 1056 waarnemingen).

<sup>2</sup>Laagste waargenomen waarde per monsterreplicaat in alle runs (gebaseerd op 11 runs voor NextSeq 550Dx High Output Reagent Kit v2.5).

<sup>3</sup>Laagste waargenomen waarde per monsterreplicaat in 1 run (96 waarnemingen in totaal).

<sup>4</sup>Laagste waarde wanneer de gegevens van elke run samen worden geanalyseerd.

#### Somatic

Het volgende onderzoek werd uitgevoerd om de nauwkeurigheid van de variantbepaling van de Somatic Variant-module op het NextSeq 550Dx-instrument met behulp van de NextSeq 550Dx High Output Reagent Kit v2.5 (300 cycli) te beoordelen. Tien Platinum Genome FFPE-monsters (twee met varianten verdund tot 0,05 VAF) werden getest met een representatieve assay. Er werden in totaal 11 runs uitgevoerd met drie NextSeq 550Dx-instrumenten en drie partijen van de NextSeq 550Dx High Output Reagent Kit v2.5 (300 cycli).

De nauwkeurigheid werd bepaald voor SNV's, inserties en deleties door de resultaten te vergelijken met een goed gekarakteriseerde samengestelde referentiemethode, Platinum Genomes-versie 2016-1.0. Nauwkeurigheidsresultaten van de enkele sequencing-run met de NextSeq 550Dx High Output Reagent Kit v2 (300 cycli) worden ter referentie gegeven. [Tabel](#page-47-1) 32 bevat een samenvatting van de resultaten.

#### <span id="page-47-1"></span>Tabel 32 Samenvatting van Somatic-overeenkomst

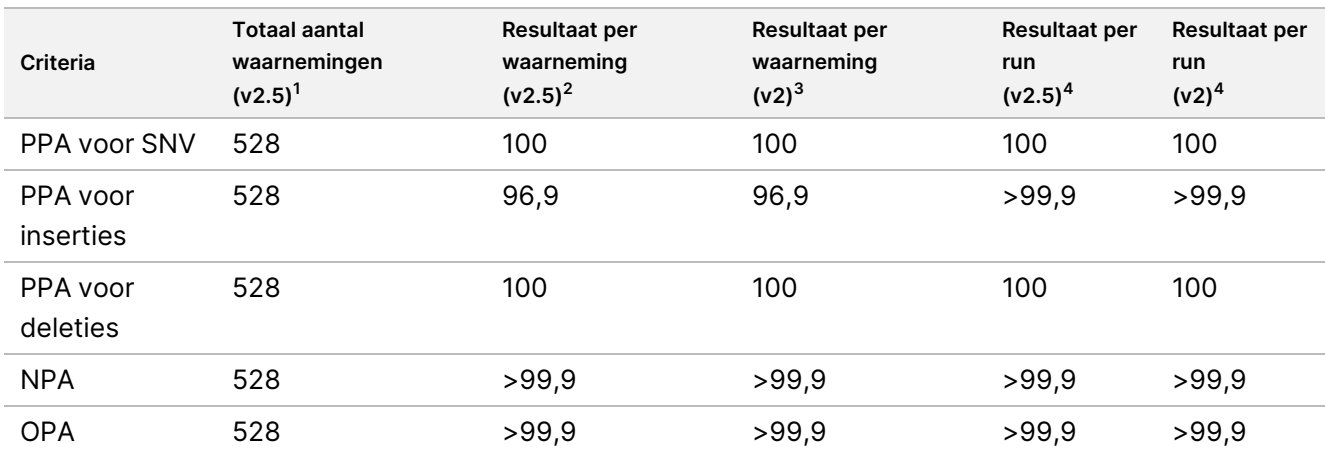

<sup>1</sup>Berekend als aantal monsters per run x aantal runs (48 monsters per run x 11 runs = 528 waarnemingen).

Documentnr. 200031448 v00

VOOR GEBRUIK BIJ IN VITRO-DIAGNOSTIEK. UITSLUITEND BEDOELD VOOR DE EXPORT.

<sup>2</sup>Laagste waargenomen waarde per monsterreplicaat in alle runs (gebaseerd op 11 runs voor NextSeq 550Dx High Output Reagent Kit v2.5).

<sup>3</sup>Laagste waargenomen waarde per monsterreplicaat in 1 run (96 waarnemingen in totaal).

<sup>4</sup>Laagste waarde wanneer de gegevens van elke run samen worden geanalyseerd.

#### **Precisie**

#### Germline

De precisie van de NextSeq 550Dx High Output Reagent Kit v2.5 (300 cycli) met de Germline Variant-module is geëvalueerd met behulp van Platinum Genome-monsters en een representatieve assay. Het testen werd gedaan met één bibliotheekpreparaat met behulp van de TruSeq Custom Amplicon Kit Dx en omvatte 12 verwerkte monsters met elk acht replicaten. De bibliotheken werden gesequencet met drie partijen van de NextSeq 550Dx High Output Reagent Kit v2.5 (300 cycli) en drie NextSeq 550Dx-instrumenten voor in totaal negen sequencing-runs.

Monsters met heterozygote varianten werden gebruikt om te bepalen of de inherente variabiliteit van de assay van invloed zou zijn op de genotypebepaling (N = 153 unieke heterozygote varianten). De Cx is bepaald voor beide grenswaarden van de Germline Variant-module (0,2 voor heterozygote en 0,7 voor homozygote genotypen), waarbij x het aandeel herhaalde tests is dat de grenswaarde overschrijdt. Voor de lagere grenswaarde van 0,2 VAF was de variant met de minimale Cx voor de NextSeq 550Dx Reagent Kit v2.5 (300 cycli) >99,9%, wat aanduidt dat >99,9% van de heterozygote varianten heterozygoot zou worden genoemd. Voor de hogere grenswaarde van 0,7 VAF was de variant met de maximale Cx voor de NextSeq 550Dx Reagent Kit v2.5 (300 cycli) < 1,5%, wat aanduidt dat ongeveer ≤ 1,5% van de heterozygote varianten homozygoot zou worden genoemd. In [Tabel](#page-48-0) 33 vindt u een overzicht van de resultaten per varianttype. Cx-waarden van de enkele sequencing-run met de NextSeq 550Dx High Output Reagent Kit v2 (300 cycli) worden ter referentie gegeven.

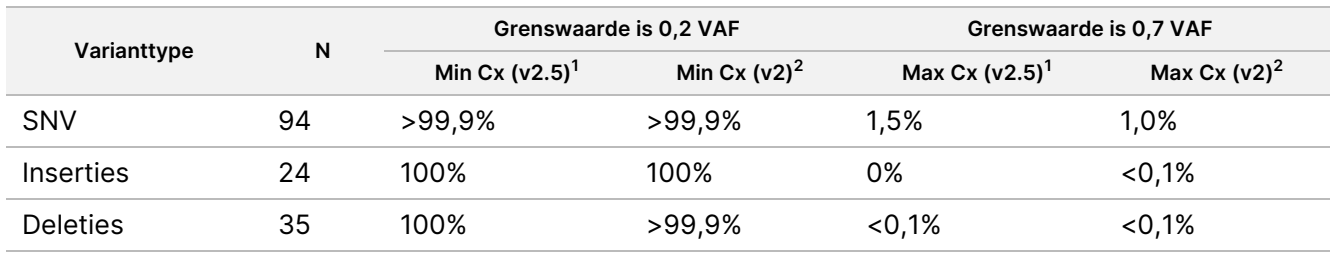

<span id="page-48-0"></span>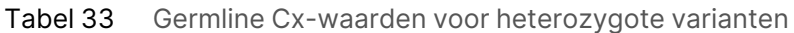

 $1<sup>1</sup>Cx$ -waarden gebaseerd op schattingen van de totale standaardafwijking op basis van de analyse van de variantiecomponenten.

 $2Cx$ -waarden gebaseerd op standaardafwijkingen van het monster.

#### Somatic

De precisie van de NextSeq 550Dx High Output Reagent Kit v2.5 (300 cycli) met de Somatic Variant-module is geëvalueerd met behulp van Platinum Genome FFPE-monsters en een representatieve assay. De tests bestonden uit één bibliotheekpreparaat met de TruSeq Custom Amplicon Kit Dx en omvatte twee monsters met elk acht replicaten. De bibliotheken werden gesequencet met drie partijen van de NextSeq 550Dx High Output Reagent Kit v2.5 (300 cycli) en drie NextSeq 550Dx-instrumenten voor in totaal negen sequencing-runs.

Somatische varianten met verwachte VAF-niveaus ≤ 0,10 VAF (N = 131 unieke varianten) zijn gebruikt om de variabiliteit van het instrument in de buurt van de VAF-grenswaarde van de Somatic Variant-module te evalueren (somatische varianten met VAF-niveau ≥ 0,026 worden positief genoemd voor de variant). C95 waarden zijn voor elk van de somatische varianten bepaald. C95-waarden vertegenwoordigen de VAF waarbij de waarschijnlijkheid dat ze groter zijn dan de VAF-grenswaarde van de Somatische Variant-module 95% is. De hoogste C95-waarden per varianttype zijn vermeld in [Tabel](#page-49-0) 34. C95-resultaten van de enkele sequencing-run met de NextSeq 550Dx High Output Reagent Kit v2 (300 cycli) worden ter referentie gegeven.

#### <span id="page-49-0"></span>Tabel 34 Overzicht van Somatic C95

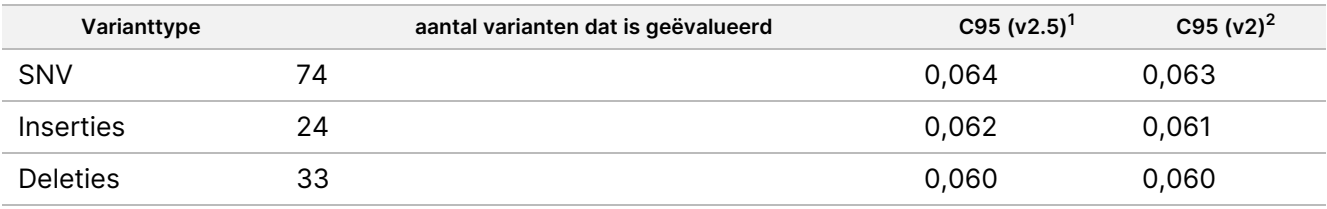

<sup>1</sup>C95-waarden gebaseerd op schattingen van de totale standaardafwijking op basis van de analyse van de variantiecomponenten.

<sup>2</sup>C95-waarden gebaseerd op standaardafwijkingen van het monster.

## **Methodevergelijking (reagenskit)**

#### **Germline**

De gemiddelde VAF's van 215 unieke varianten zijn geëvalueerd voor de NextSeq 550Dx High Output Reagent Kit v2 (300 cycli) en de NextSeq 550Dx High Output Reagent Kit v2.5 (300 cycli) op basis van resultaten die zijn gegenereerd uit de Germline Variant-module. VAF-gemiddelden zijn berekend op basis van 11 sequencing-runs (v2.5) en één sequencing-run (v2). Er zijn minstens acht replicaten gebruikt om het gemiddelde voor elke variant te berekenen. [Afbeelding](#page-50-0) 3 geeft de VAF-correlatie tussen de twee reagenskits weer. Op basis van de sterke lineaire VAF-correlatie en de vergelijkbare resultaten tussen de reagenskits, wordt vastgesteld dat de prestatiekenmerken die aanvankelijk zijn gecontroleerd en gevalideerd met de NextSeq 550Dx High Output Reagent Kit v2 (300 cycli) met de Germline Variant-module, van toepassing zijn op de NextSeq 550Dx High Output Reagent Kit v2.5 (300 cycli).

### illumina

<span id="page-50-0"></span>Afbeelding 3 Correlatie voor Variant Allele Frequency (VAF) bij de Germline Variant-module tussen NextSeq 550Dx High Output Reagent Kit v2 (300 cycli) en NextSeq 550Dx High Output Reagent Kit v2.5 (300 cycli).

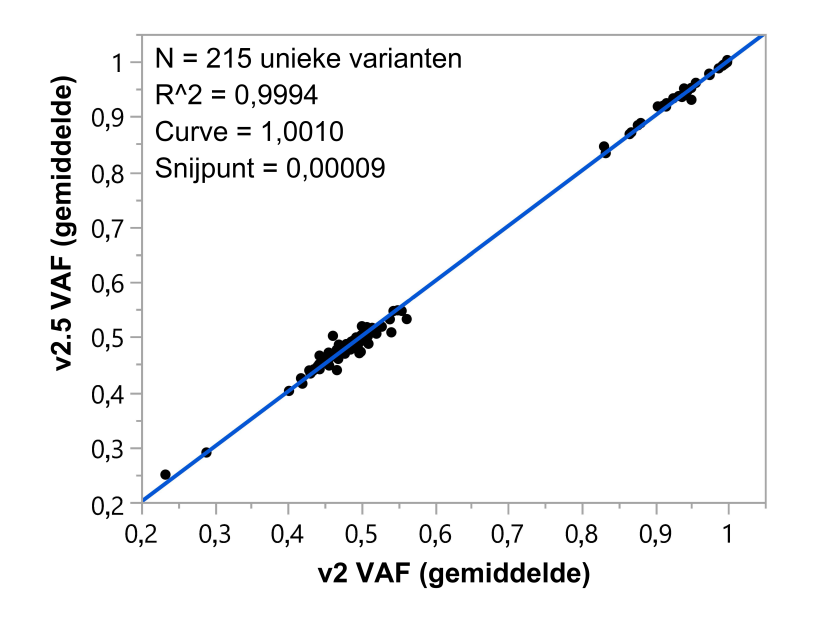

#### **Somatic**

De gemiddelde VAF's van 501 unieke varianten zijn geëvalueerd voor de NextSeq 550Dx High Output Reagent Kit v2 (300 cycli) en de NextSeq 550Dx High Output Reagent Kit v2.5 (300 cycli) op basis van resultaten die zijn gegenereerd uit de Somatic Variant-module (Somatische variantmodule). VAF-gemiddelden zijn berekend op basis van 11 sequencing-runs (v2.5) en één sequencing-run (v2). Er zijn minstens drie replicaten gebruikt om het gemiddelde voor elke unieke variant te berekenen. [Afbeelding](#page-51-0) 4 geeft de VAF-correlatie tussen de twee reagenskits weer. Op basis van de VAF-correlatie en de vergelijkbare resultaten tussen de reagenskits, wordt vastgesteld dat de prestatiekenmerken die zijn gecontroleerd en gevalideerd met de NextSeq 550Dx High Output Reagent Kit v2 (300 cycli) met de Somatic Variant-module, van toepassing zijn op de NextSeq 550Dx High Output Reagent Kit v2.5 (300 cycli).

## illumina®

<span id="page-51-0"></span>Afbeelding 4 Correlatie voor Variant Allele Frequency (VAF) bij de Somatic Variant-module tussen NextSeq 550Dx High Output Reagent Kit v2 (300 cycli) en de NextSeq 550Dx High Output Reagent Kit v2.5 (300 cycli).

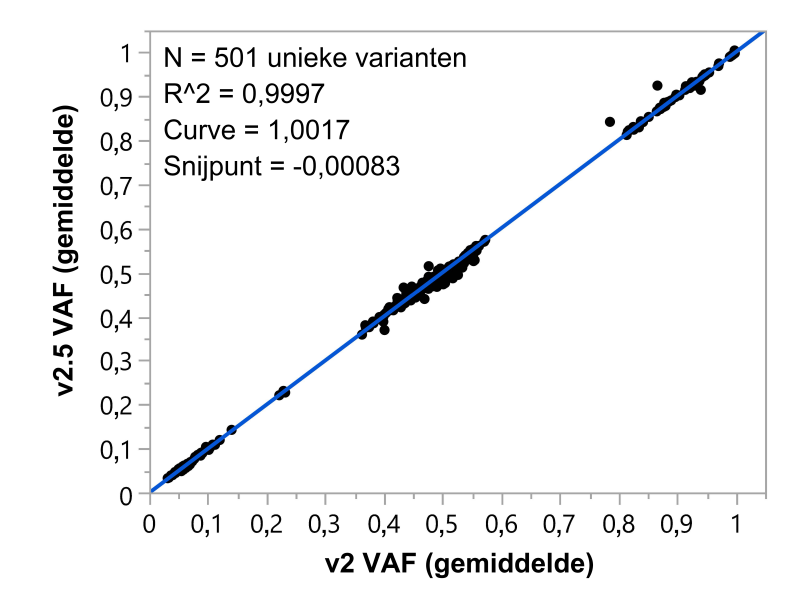

## Revisiegeschiedenis

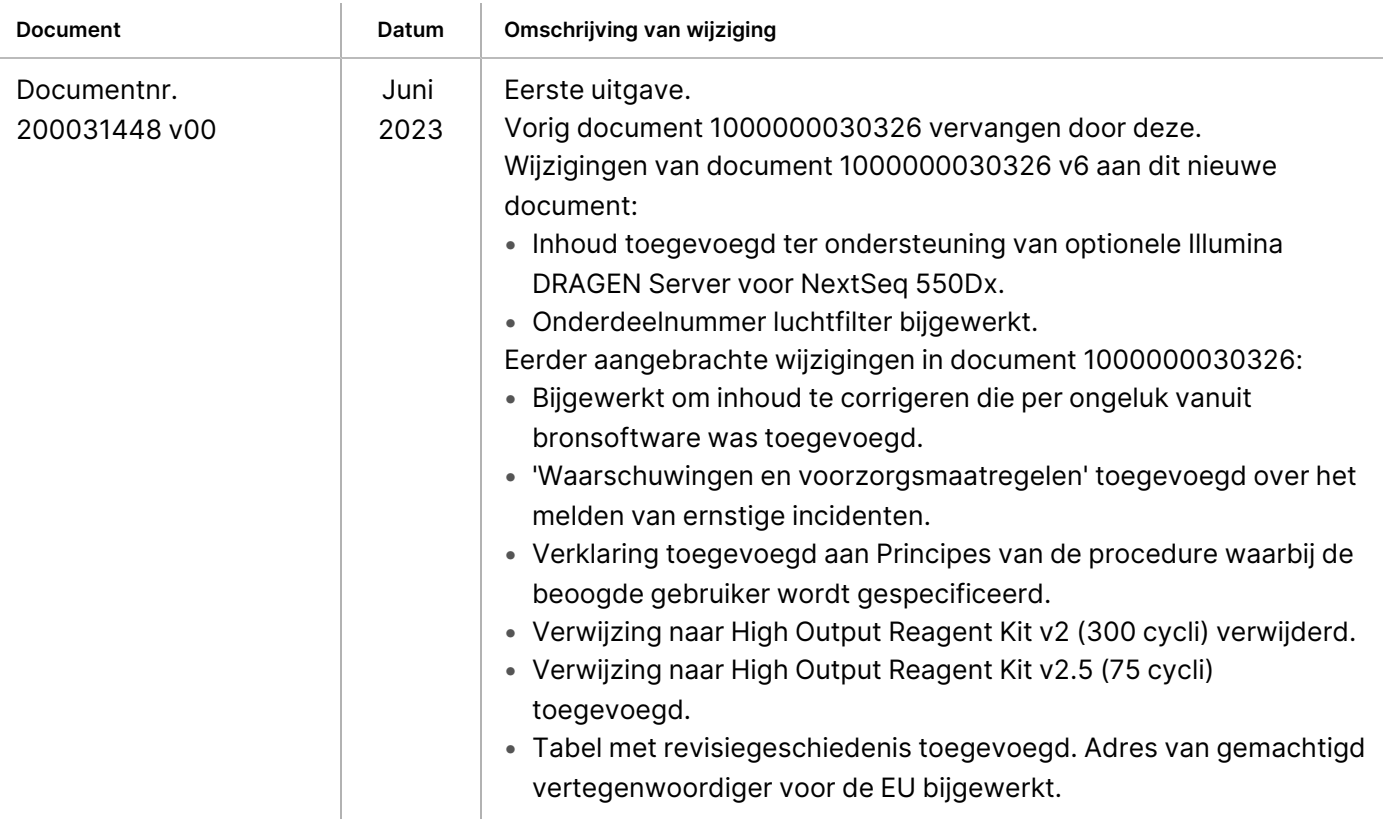

## illumina

## Octrooien en handelsmerken

Dit document en de inhoud ervan zijn eigendom van Illumina, Inc. en haar dochterondernemingen ('Illumina') en zijn alleen bedoeld voor contractueel gebruik door haar klanten in verband met het gebruik van het/de hierin beschreven product(en) en voor geen enkel ander doel. Dit document en de inhoud ervan mogen niet zonder de voorafgaande schriftelijke toestemming van Illumina worden gebruikt of gedistribueerd voor welk ander doel dan ook en/of op een andere manier worden gecommuniceerd, geopenbaard of gereproduceerd. Illumina verleent met dit document geen licenties onder zijn octrooi-, handelsmerk-, auteursrecht of gewoonterechten noch soortgelijke rechten van derden.

De instructies in dit document moeten strikt en uitdrukkelijk worden opgevolgd door gekwalificeerd en voldoende opgeleid personeel om een correct en veilig gebruik van het/de hierin beschreven product(en) te waarborgen. Alle inhoud van dit document moet volledig worden gelezen en begrepen voordat dergelijk(e) product(en) worden gebruikt.

HET NIET VOLLEDIG LEZEN EN UITDRUKKELIJK OPVOLGEN VAN ALLE INSTRUCTIES IN DIT DOCUMENT KAN RESULTEREN IN SCHADE AAN DE PRODUCTEN, LETSEL AAN PERSONEN (INCLUSIEF GEBRUIKERS OF ANDEREN) EN SCHADE AAN ANDERE EIGENDOMMEN. BIJ HET NIET VOLLEDIG LEZEN EN UITDRUKKELIJK OPVOLGEN VAN ALLE INSTRUCTIES IN DIT DOCUMENT VERVALLEN ALLE GARANTIES DIE VAN TOEPASSING ZIJN OP HET/DE PRODUCT(EN).

ILLUMINA IS OP GEEN ENKELE MANIER AANSPRAKELIJK VOOR GEVOLGEN VAN EEN ONJUIST GEBRUIK VAN DE PRODUCTEN DIE HIERIN WORDEN BESCHREVEN (INCLUSIEF DELEN DAARVAN OF SOFTWARE).

© 2023 Illumina, Inc. Alle rechten voorbehouden.

Alle handelsmerken zijn het eigendom van Illumina, Inc. of van hun respectievelijke eigenaren. Ga naar [www.illumina.com/company/legal.html](http://www.illumina.com/company/legal.html) voor informatie over specifieke handelsmerken.

## Contactgegevens

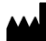

Illumina, Inc. 5200 Illumina Way San Diego, Californië 92122 VS +1 800 809 ILMN (4566) +1 858 202 4566 (buiten Noord-Amerika) techsupport@illumina.com www.illumina.com

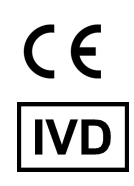

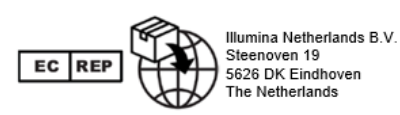

**Australische sponsor**

Illumina Australia Pty Ltd Nursing Association Building Level 3, 535 Elizabeth Street Melbourne, VIC 3000 Australië

# Productlabeling

Raadpleeg voor een volledige uitleg van symbolen die op de verpakkingen en labels van de producten staan, de symbolenlijst voor uw kit op support.illumina.com op het tabblad Documentation (Documentatie).